ļ جامعه امللك فيصل تعليم عن بعد الدفعة املاسية الأساليب الكمية في الإدارة د/ملفي الرشيدي النسخة املعدلة الثالثة

المحاضرةالاولي

# مفهوم الأساليب الكمية

**تعتبر األساليب الكمية، أسلوب رياضي يتم من خالله معالجة المشاكل االقتصادية، اإلدارية، التسويقية والمالية بمساندة الموارد المتاحة من البيانات واألدوات والطرق التي تستخدم من قبل متخذي القرار لمعالجة المشاكل.**

<mark>+</mark> تعريف الأساليب الكمية

**يمكن تعريفها بعدة تعاريف من بينها: " مجموعة الطرق والصيغ والمعدات والنماذج التي تساعد في حل المشكالت على أساس عقالني " من هذا التعريف يمكننا إدراج مختلف هذه األساليب تحت عنوان اشمل وهو بحوث العمليات حيث توجد عدة تعاريف من أبرزها. التعريف الذي اعتمدته جمعية بحوث العمليات البريطانية بأنها " استخدام األساليب العلمية لحل المعضالت المعقدة في إدارة أنظمة كبيرة من القوى العاملة، المعدات، المواد أولية، األموال في المصانع والمؤسسات الحكومية وفي القوات المسلحة " أما جمعية بحوث العمليات األمريكية فقد اعتمدت التعريف التالي: " تربط بحوث العمليات باتخاذ القرارات العلمية حول كيفية تصميم عمل أنظمة الصعدات، القوى العاملة وفقا للشروط تتطلب تخصيصها في الموارد النادرة "**

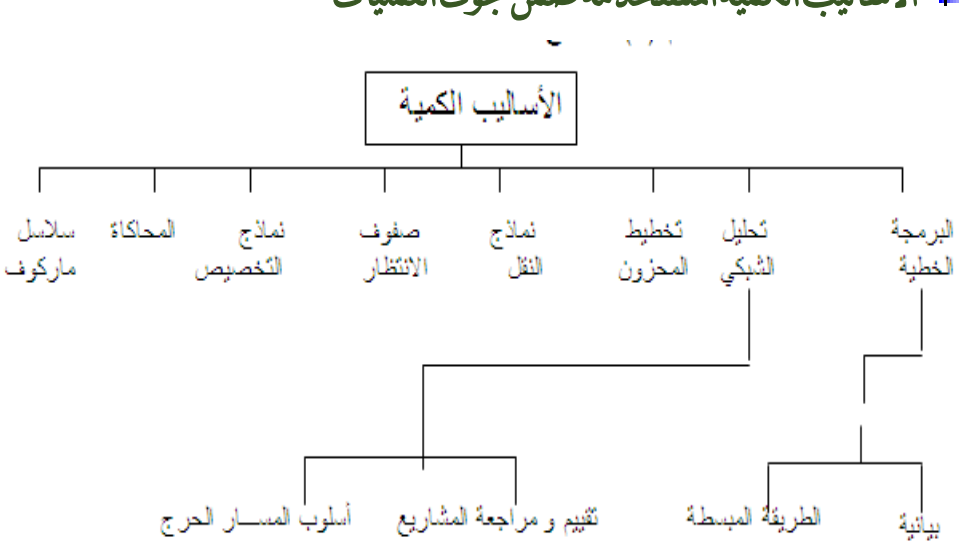

األساليب الكمية املستخدمة ضمن حبوث العمليات

# ع<mark>ـــ</mark>ـــ التطـور التاريخي

 **تعتبر بحوث العمليات امتدادا لحركة االدارة العلمية على يد فردريك تايلور كتابه بعنوان )اإلدارة العلمية 1111(، الذي دعا فيه إلى ضرورة استبدال طريقة الحكم الشخصي والتجربة والخطأ بطريقة أخرى تعتمد على البحث العلمي.**

- **بحوث العمليات ظهرت كحقل علميا مستقال في بداية الحرب العالمية الثانية. حيث شَّكل بريطانيا والواليات المتحدة األمريكية فرقا من العلماء يشمل مختلف َت المجاالت العلمية للبحث عن أفضل األساليب والوسائل العلمية الستخدامها في طريقة توزيع أفضل للقوات العسكرية، وكذلك في استخدام األجهزة المتطورة كقاذفات القنابل والرادارات. ُس ِّمَيت مثل هذه الفرق بفرق بحوث العمليات.**
	- **بعد نهاية الحرب، بدأت القطاعات االقتصادية باالستفادة من هذه األساليب في زيادة إنتاجها وربحها عن طريق االستغالل األفضل لمواردها.**
- **أحد أهم العوامل التي ساعدت في تطور بحوث العمليات هو الرواج االقتصادي الذي أعقب الحرب العالمية الثانية وما صاحب ذلك من االتساع في استخدام المكننة والوسائل اآللية وتقسيم العمل والموارد، األمر الذي أدى إلى ظهور مشاكل إدارية كثيرة ومعقدة مما دفع بعض العلماء والباحثين إلى دراسة تلك المشكالت وإيجاد أفضل الحلول لها.** 
	- **أساسيا في ازدهار بحوث العمليات يعد ظهور الحاسب وتطوره السريع عامال والتوسع في استخدامها.**

<mark>=</mark> أهمية بحوث العمليات

- o **وسيلة مساعدة في اتخاذ القرارات الكمية باستخدام الطرق العلمية الحديثة.**
- o **يعتبر علم بحوث العمليات من الوسائل العلمية المساعدة في اتخاذ القرارات بأسلوب أكثر دقة وبعيد عن العشوائية الناتجة عن التجربة والخطأ.**
- o **تعتبر بحوث العمليات فن وعلم في آن واحد فهي تتعلق بالتخصيص الكفء للموارد المتاحة وكذلك قابليتها الجديدة في عكس مفهوم الكفاءة والندرة في نماذج رياضية تطبيقية.**
- o **يسعى هذا العلم إلى البحث عن القواعد واألسس الجديدة للعمل اإلداري، وذلك للوصول إلى أفضل المستويات من حيث الجودة الشاملة، ومقاييس المواصفات العالمية )االيزو(.**
- o **أنها تساعد على تناول مشاكل معقدة بالتحليل والحل والتي يصعب تناولها في صورتها العادية.**
- o **أنها تساعد على تركيز االهتمام على الخصائص الهامة للمشكلة دون الخوض في تفاصيل الخصائص التي ال تؤثر على القرار، ويساعد هذا في تحديد العناصر المالئمة للقرار واستخدامها للوصول إلى األفضل.**

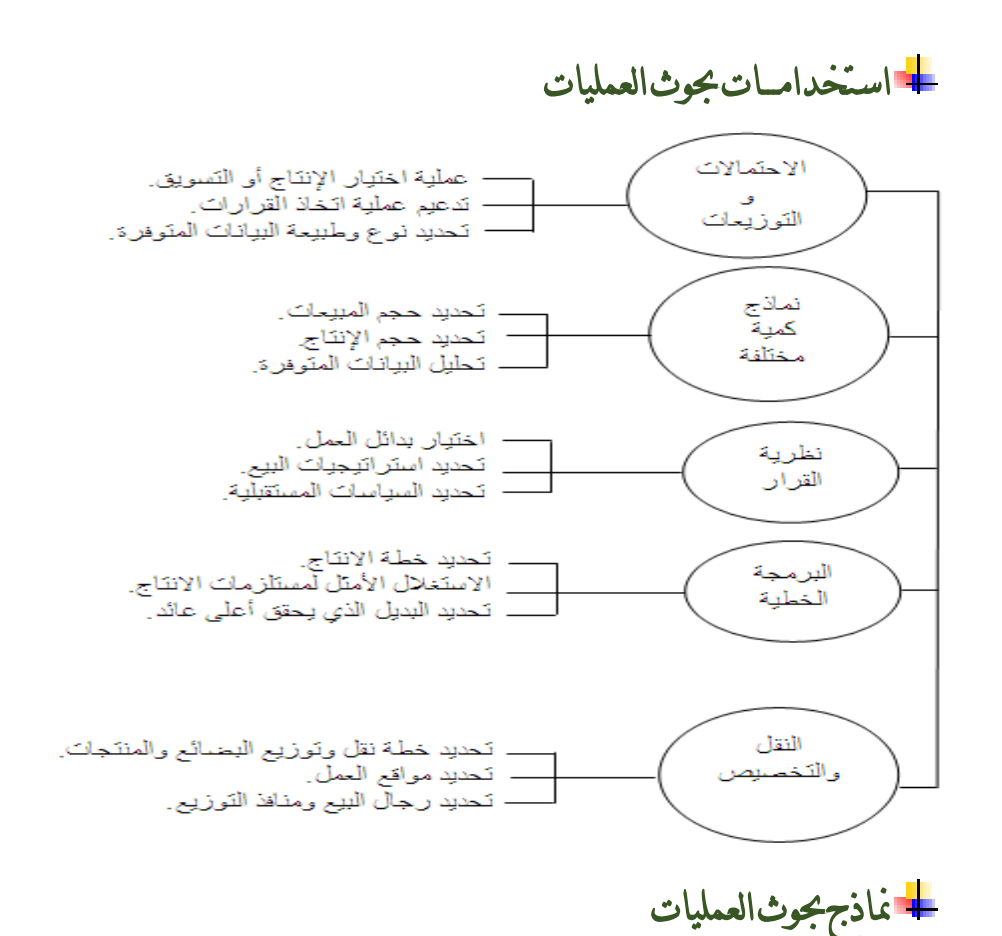

- Linear programming البرمجة الخطية  $\overline{1}$
- البرمجة العددية Integer programming  $\mathbf{I}$ 
	- المحاكـاة Simulation  $\overline{\mathbf{u}}$
	- التحليل الشبكي Network analysis  $\mathsf{J}$
- نظرية صفوف الانتظار Queuing theory  $\mathsf{N}$
- VI. البرمجة الديناميكية Dynamic programming
	- VII. نظرية القرارات Decision Theory
- VIII. البرمجة اللاخطية Non-Linear Programming

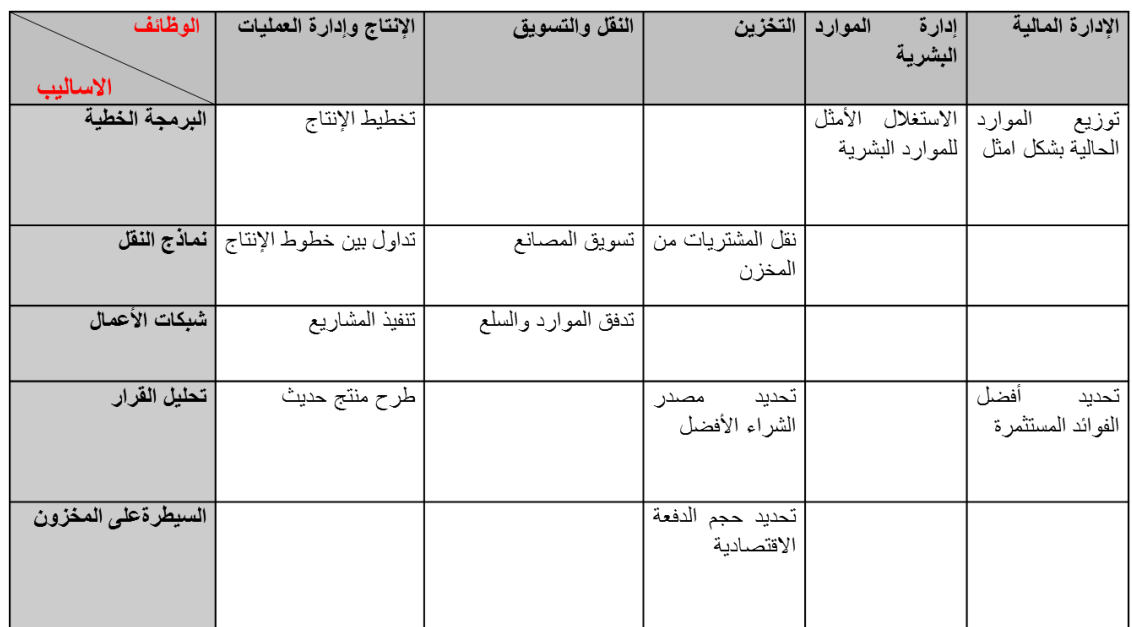

# استخدام حبوث العمليات يف منظمات االعمال

م<mark>خ</mark> نموذج قرار بسيط

- **نموذج القرار: أداة لتلخيص مشكلة القرار بطريقة تسمح بتعريف و تقييم منظم لكل بدائل القرار في المشكلة.** 
	- **عناصر نموذج القرار:**
		- **i. تحديد بدائل القرار.**
	- **ii. تصميم مقاييس او معايير لتقييم كل بديل.**
	- **iii. استخدام هذا المعيار كأساس الختيار أفضل بديل من البدائل المتاحة.**

# المحاضرةالثانية

مصطلحات هامة يف حبوث العمليات

 **System** النظام  **عبارة عن مجموعة من العناصر المتداخلة المرتبطة معا في عالقات معينة ومعزولة الى حد ما عن أي نظام آخـر. مثال: الطائرة، شركة تجارية**

**Deterministic systems الحتمية االنظمة**

**يتم التنبؤ عن سلوك عناصر النظام بطريقة محددة تماما )جميع متغيرات النظام معروفة(.**

**Probabilistic systems االحتمالية االنظمة تخضع بعض العناصر الى مفهوم التوزيعات االحصائية بسبب اعتمادها على االحداث العشوائية التي تتغير باستمرار.**

 **Modeling** النمذجة

**The Model** النموذج

**صورة مبسطة للتعبير عن نظام عملي من واقع الحياة او فكرة مطروحة لنظام قابل للتنفيذ.**

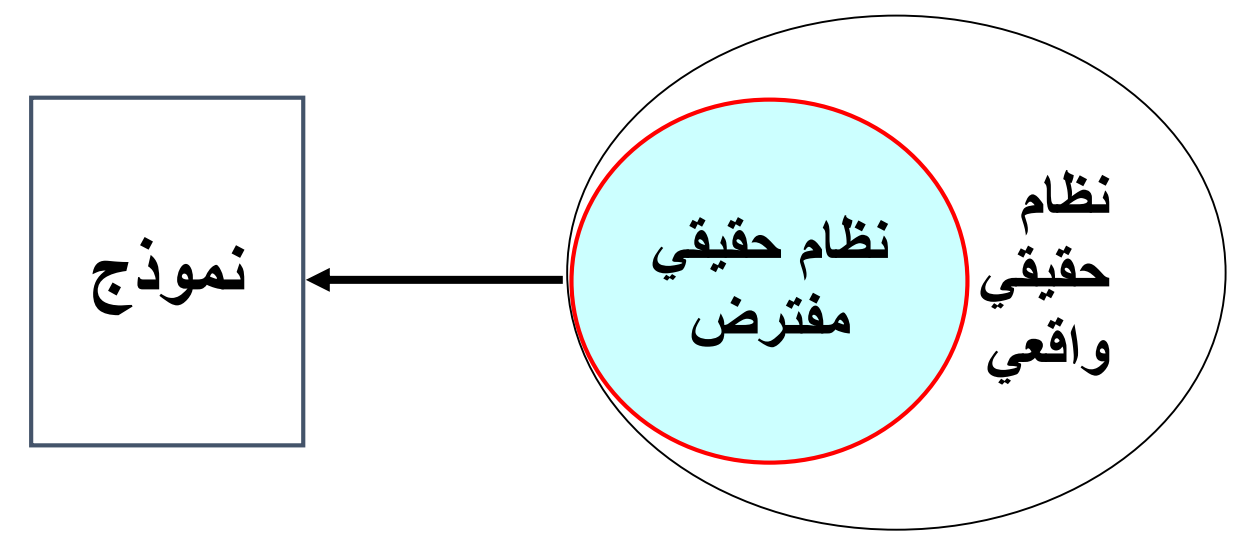

- مراحل دراسة حبوث العمليات
- **1( المالحظةObservation ادراك وجود المشكلة وتحديدها )حقائق، آراء , اعراض(**
- **2( تعريف المشكلة definition Problem تعريف المشكلة بعبارات محددة وواضحة )الهدف، المتغيرات، الثوابت والقيود المفروضة(**
- **3( بناء النموذج construction Model تطوير النموذج الرياضي الذي يتفق مع اهداف المسألة**
	- **4( حل النموذج solution Model التوصل الى الحل الذي يحقق أفضل قرار**
- **5( التحقق من صحة النموذج validity Model عن طريق مقارنة النتائج مع قيم سبق اختبارها او عن طريق استخدام االختبارات االحصائية**
- **6( تنفيذ النتائج implementation ترجمة النتائج الى تعليمات تشغيلية تفصيلية**

الربجمة الرياضية **Programming Mathematical**

**العلم الذي يبحث في تحديد القيمة )او القيم( العظمى او الصغرى لدالة محددة تسمى دالة الهدف function Objective) F.O )والتي تعتمد على عدد نهائي من المتغيرات Variables. وهذه المتغيرات قد تكون مستقلة عن بعضها او قد تكون مرتبطة مع بعضها بما يسمى القيود Constraints**

الربجمة اخلطية **Programming Linear**

- **حالة خاصة من البرمجة الرياضية**
- **دالة الهدف & القيــود -------> خطية**
	- **)Programming( البرمجة**
		- **Linearity(( الخطية**

# مكونات منوذج الربجمة اخلطية

 **وجود عدد من المتغيرات )متغيرات القرار variables decision )التي يجب تحديد قيمها للوصول الى الهدف المنشود. سنرمز لهذه المتغيرات بـ**

 $x_1, x_2, \ldots, x_n$ 

**مثـــال:**

**-1كمية االنتاج لسلع معينة )طاوالت، اقالم، سيارات، حقائب(**

 **وجود هدف ُيراد الوصول اليه، ويعبر عنه رياضيا بدالة خطية تسمى دالة الهدف وتأخذ الشكل العام التالي:**

\n**6** وجود هف فباد الوصول الیه، ویعبر عنه ریاضا

\n\n**الهف فانف**ف الشکل المام التالي:  
\n
$$
\sum_{j=1}^{n} C_{j} \times
$$
\n

**حيث اعداد حقيقية تسمى بمعامالت المتغيرات**  *c j* **وتصنف االهداف الى مجموعتين:**  $(j = 1, 2, ..., n)$ 

**A. تعظيم دالة الهدف )Maximization)ًالسعي الى تحقيق الربح ألقصى حد ممكن. سنرمز له**

$$
Max \quad Z = \sum_{j=1}^{n} C_j X_j
$$

**B. تصغير دالة الهدف )Minimization )السعي الى تخفيض التكاليف ألدنى حد ممكن**

$$
Min \quad Z = \sum_{j=1}^{n} C_j X_j
$$

 **وجود عالقة بين المتغيرات يعبر عنها رياضيا بمتباينات تسمى القيود الخطية )قيود المسألة( constraints وتأخذ أحد الشكلين:**

سالة) constraints وتاغذ امد النا
$$
\sum_{i=1}^{m} a_{ij} x_j \leq b_i
$$

$$
\max_{i=1}^{\lfloor\frac{m}{2}\rfloor} a_{ij} x_j \geq b_i
$$

**غالبا إذا كانت الدالة من نوع التصغير أي Min**

**حيث تعبر عن عدد المتغيرات تعبر عن عدد قيود المسألة اعداد حقيقية تسمى معامالت المتغيرات في القيود اعداد حقيقية تعبر عن الموارد المتاحة او المتطلبات الالزمة لكل قيد من القيود المتغيرات = األعمدة ,,,,,,, القيود = الصفوف** *n m aij bi*

**وجود شروط اخرى بصرف النظر عن الهدف كأن ال تقل قيمة أحد المتغيرات عن كمية معينة بسبب التزامات معينة. كأن ال تزيد قيمة أحد المتغيرات عن كمية معينة بسبب وجود منافسة على سبيل المثال.**

 **االشتراط على المتغيرات ان تكون غير سالبة )شرط مفروض على جميع النماذج( قيد عدم السالبية**   $x_j \geq 0$ 

> الشكــل العام يف حالة التعظيــم  $\vec{1}$  $\overline{1}$  $S \, \textbf{\textit{I}}$ .  $x_j \ge 0$ *n*  $\int \frac{\mathcal{X}}{f}$ *j m*  $\sum_{ij} x_{j} \leq b_{i}$ *i Max*  $\sum_{j=1}^{n} c_j x_j$  $a_{ij} x_{j} \leq b$  $\sum_{j=1}^n$  $=$  $\sum_{i=1}^m a_{ij} x_j \leq$  داله اهلدف القيود عدم السالبية

# صياغة منوذج برجمة خطية

- **1( تحديد المتغيرات حيث n,…1,2,=j وتعريفها مع تعريف وحدات** *x j* **القياس المستعملة لكل متغير**
	- **2( تحديد معامالت المتغيرات في دالة الهدف مع تعريف الوحدات** *c j* **المستخدمة لقياس هذه المعامل**

**3( تحديد دالة الهدف مع التأكد من استخدام وحدات القياس نفسها**

- **4( تحديد معامالت المتغيرات في القيود مع وحدات القياس المناسبة لكل** *aij* **معامل**
- **5( تحديد معامالت الطرف االيمن )الموارد او االلتزامات( bi مع وحدات القياس المناسبة لكل معامل**
	- **6( قيد عدم السالبية**

# المحاضرة الثالثة

# حبوث العمليات.

مراحل بناء النموذج اخلطي

البرنامج الخطي لا يطالبنا بإيجاد ناتج فقط مطالبين بناء او صياغةً برنامج خطي

### مثال 1

**تقوم الشركة العربية للمنظفات بإنتاج أنواع مختلفة من مساحيق غسيل المالبس. إذا تسلمت الشركة طلبات من أحد التجار للحصول على 12 كيلو جرام من مسحوق معين من منتجات الشركة. إذا كان المسحوق المطلوب يتم تصنيعه من خالل مزج ثالثة أنواع من المركبات الكيمائية هي A,B,C**

**إذا علمت أن المواصفات المطلوبة لهذا المسحوق كما ورد في الطلب كانت ما يلي:**

**I. يجب أن يحتوي المسحوق على 3 كيلو جرام على األقل من المركب B**

**II. يجب أال يحتوي المسحوق على أكثر من 199 جرام من المركب A**

**III. يجب أن يحتوي المسحوق على 2 كيلو جرام بحد أدنى من المركب C**

**IV. يجب أن يحتوي المزيج على4 كيلو جرام على األكثر من C , A.**

**إذا علمت أن تكلفة تصنيع الكيلو جرام الواحد من المركب A تساوي 6 لاير، وان تكلفة تصنيع الكيلو جرام من المركب B تساوي 12 لاير في حين تبلغ تكلفة تصنيع الكيلو جرام من المركب Cتساوي 1 لاير.**

A=X1 A=6 B=X2 B=12 C= X3 C=9

9

المتباينة تكون عل ثلاثة أشكال  $\, \leq\,$  (اكبر من او يساوي) و $\, \geq\,$  (أصغر من أو يساوي )و =( يساوي) **نبحث في القيود عن الكلمات التالية: (أكبر من او يساوي) بحد أدني، ال يقل عن، على األقل، وهذه تكون** П **(أصغر من أو يساوي) بحد أعلى، بحد أقصى، ال يزيد عن، على األكثر وهذه تكون المطلوب: صيـــاغة برنامج خطي**

قبل بداية الحل:

- **احدد دالة الهدف إذا تكلفة )min )وإذا أرباح )max) كلمةً)تكلفة( تدلًعلىًأنًالدالةًمنًنوعًالتصغيرً(min(**
- **احدد المتغيرات وهي المعطيات مزيج )المركبات C\_B\_A ) التي سوف نرمز لها برموز المتغير...3X2,X1,X حسب معطيات المسألةًمع االنتباه لوحدة القياس المطلوبة الكيلو جرام والمسألة يوجد بها جرام لذلك البد ان نحول للكيلو جرام**
	- **القيود**
- **االنتباه لوحدة القياس المطلوبة او المستخدمة )وتوحيدها مثل لاير /لاير، طن /طن كيلو، كيلو(**

**نبدأ بالحل من معطيات المسألة:**

**أ- دالة الهدف رياضيا**

Min z=  $6x_1 + 12x_2 + 9x_3$ 

**ب-المتغيرات**

**S.T**

- **المركب B**  *x*2 3
- **المركب A( مالحظه هنا أعطاني 199جرام وأنا مطالب** *x*1 900 **بالكيلو لذلك يجب ان أحول بقسمه 199جرام 1999/كيلو =9.1كيلو جرام واعيد كتابة قيد المركب A)**
- **المركب A** *x*1 0.9
- $x_3 \geq 2$  .
- $\mathbf{c}$ ,A المركبين  $x_1 + x_3 \leq 4$  .

**ج-قيد الطلبية )أي الشرط الذي يقيدني بمعنى أنظر ألي شرط بالمسألة واكتبه قيد طلبيه(**

- قيد الطلبية $x_1 + x_2 + x_3 = 12$  $\bullet$
- قيد عدم السالبية (وهذا القيد لابد ان يكتب بكل  $x_1, x_2, x_3 \geq 0$ **البرنامج الخطي(**

**وبكذا أنهينا البرمجة الخطية للمسائلة.**

**( مالحظةً:هذا الشكل العام للحل لكن باالختبار يجي السؤال على شكل خيارات ويطلب مثال ان نختار دالة الهدف او قيد او متغير(**

 $\mathbf{v}$  مثال  $\mathbf{v}$ 

**تمتلك شركة مصنعا صغيرا إلنتاج السيراميك من النوع الممتاز والعادي وتوزيع اإلنتاج على تجار حيث تبلغ الكميات المتاحةA ,B الجملة. يحتاج إنتاج السيراميك إلى نوعين أساسين من المواد الخام**

**من كل منهما يوميا 12 طن, 22 طن على التوالي. الجدول التالي يظهر احتياجات إنتاج الطن من السيراميك الممتاز**

**A ,B وإنتاج الطن من السيراميك العادي من المادتين الخام** 

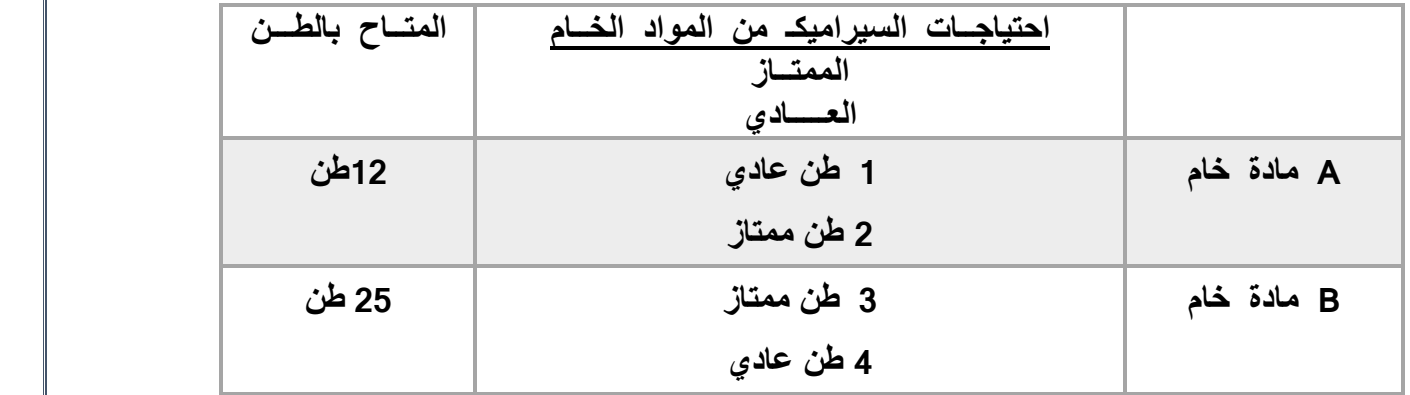

11

**وقد أظهرت دراسات السوق ان الطلب على السيراميك العادي يزيد عن الطلب على السيراميك الممتاز، كما أظهرت دراسات السوق أيضا ان الحد األقصى للطلب اليومي على السيراميك العادي هو 2 طن. يبلغ هامش ربح الطن من السيراميك الممتاز 3999 لاير في حين يبلغ هامش الربح من النوع العادي 2999 لاير.**

**المطلوب: صياغة برنامج خطي مناسب للمشكلة.**

**الحل:**

**نفس خطوات الحل للمسائلة الأول (نحدد داله الهدف +المتغيرات +القيود. ونضع بالأخير قيد عدمًالسالبيه(**

**-1 المتغيراتً:منًالمسائلةًنوعًالسيراميكً)ممتازً،والعادي(ًونرمزًلهاًبرمزً**

**1X=عددًاألطنانًمنًالسيراميكًالممتاز**

**2X=عددًاألطنانًمنًالسيراميكًالعاديً**

**-2دالهًالهدفً:من كلمةًأرباحً)MAX)**

 $\max z = 3000x_1 + 2000x_2$ 

**S.Tً:القيود-3**

- **A**  $2x_1 + x_2 \leq 12$  قيد المادة الخام  $\bullet$
- **B** قيد المادة الخام **B**  $3x_1 + 4x_2 \le 25$  $\bullet$ 
	- قيد الطلب على النوعين  $x^{}_{2} \geq x^{}_{1}$  .
- قيد الطلب على السيراميك العادي $x^{}_2 \leq 5$  .
	- قيد عدم السالبية $x_1, x_2 \geq 0$  .

# المحاضرةالرابعة

# حل مسائل الربجمة اخلطية

**Method Graphical طريقةًالرسمًالبياني**

 **السمبلكسًطريقة Simplex Method**

**يعتمد على عدد المتغيرات في المسألة.**

خصائص معاجلة مشاكل الربجمة اخلطية

**تقع جميع الحلول الممكنة في منطقة محدبة، وتكون مجموعة نقاطها مجموعة محدبة.**

 **المنطقة المحدبة: هي المنطقة التي تكون فيها كل النقاط الواقعة على الخط المستقيم الموصل بين أي نقطتين تقع كذلك في المنطقة المحدبة نفسها.**

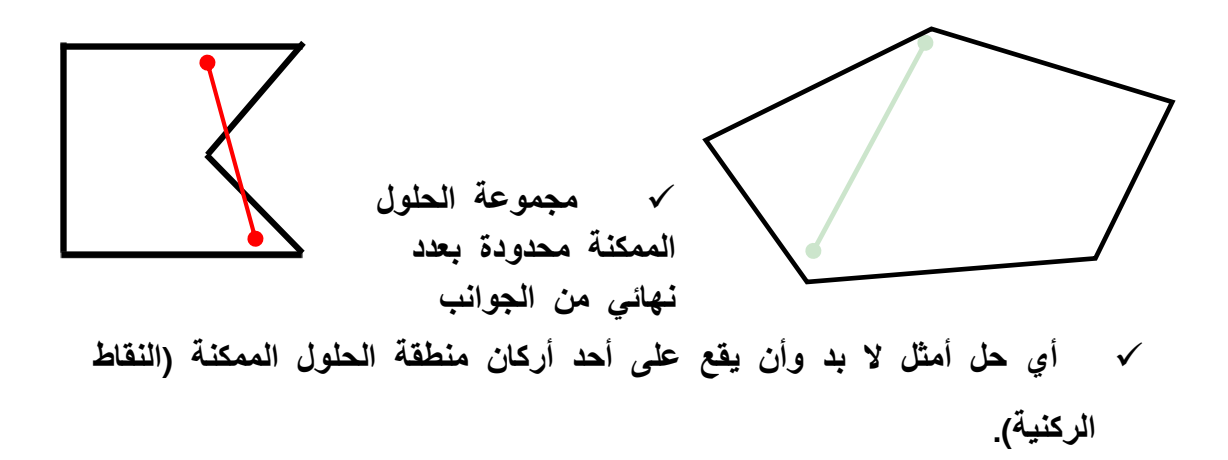

طريقة الرسم البياني

 **الخطوة األولى. تحديد منطقة الحلول المقبولة أو الممكنة Feasible solutions التي تتحقق عندها المتباينات او القيود )منطقة تقاطع مناطق الحل للقيود = التي تتحقق عندها جميع قيود المســـــألة( الخطوة الثانية الحصول على قيمة دالة الهدف عند كل نقطة من نقاط رؤوس المضلع المحدب )النقـــاط الركنيــة( في منطقــة الحلول المقـــبولة، تكون عندها دالة الهدف أكبر)أصغر( ما يمكن.**

# حاالت خاصة يف الربجمة اخلطية

 **قد يوجد تكرار )تحلل( Degenerate( في الطريقة المبسطة( قد يوجد حلول مثلى متعددة solutions Optimal( بمجرد النظر الى المسألة( قد ال يوجد لها حـل Infeasible( من الرسم البياني( قد يوجد لها حل غير محدود Unbounded( من الرسم البياني(**

# خطوات طريقة الرسم البياني

- **تحويل متباينات القيود الى معادالت، وعملية التحويل هذه تجعل القيد في صيغة معادلة خطية يمكن تمثيلها بخط مستقيم.**
	- **تحديد نقاط تقاطع كل قيد مع المحورين والتوصيل بين هاتين النقطتين بخط مستقيم لكل قيد.**
	- **رسم القيود على الشكل البياني بعد ان يتم تحديد نقاط التقاطع وتحديد منطقة الحل الممكن.**
		- **تحديد الحل األمثل )الحلول المثلى( والذي يقع على أحد نقاط زوايا المضلع )نقطة ركنية( من خالل:**

 **أ-إيجاد قيم المتغيرات عند هذه النقاط. ًًب-اختيار أكبر )أصغر( قيمة بعد التعويض بدالة الهدف**

مثـــال معرض اهلفوف للرفــوف

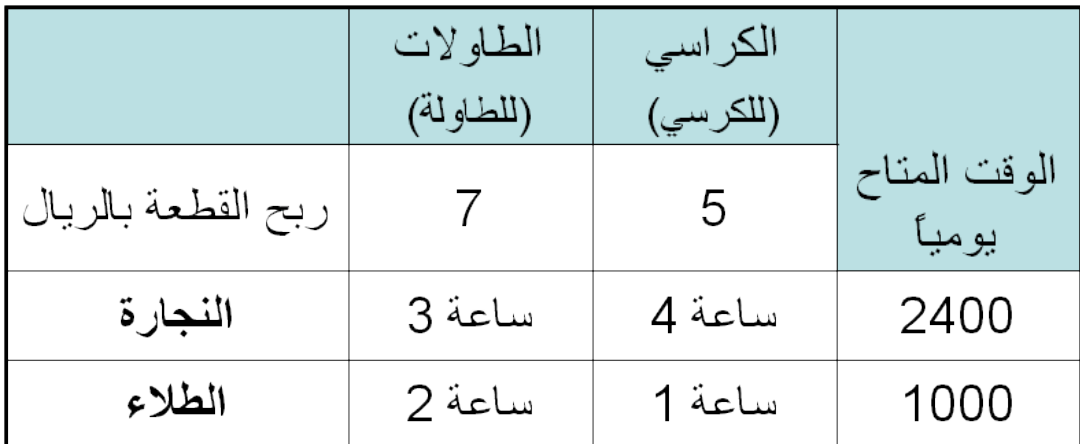

**قيود أخـــرى:**

- **• عدد الكراسي ال ُمصنعة ال يزيد عن 429 كرسي**
	- **• يجب تصنيع 199 طاولة على األقل يوميا**

صيـــاغة الربنامج اخلطي **المتغيرات: = عدد الكراسي المصنعة** *x*2 **= عدد الطاوالت المصنعة** *x*1 **دالة الهدف من نوع تعظيم:Maximize**  $max z = 7x_1 + 5x_2$ 

**قيد النجارة**  $3x_1 + 4x_2 \le 2400$ **قيد الطالء:**  $2x_1 + 1x_2 \le 1000$ 

$$
\frac{3}{2} + \frac{3}{2} = \frac{1}{2}
$$
\nY

\n1450

\nX<sub>2</sub> ≤ 450

\n150

\n150

\n171

\n192

\n20

\n21

\n32

\n43

\n44

\n54

\n64

\n75

\n76

\n86

\n173

\n184

\n195

\n196

\n197

\n198

\n199

\n199

\n199

\n199

\n199

\n199

\n199

\n199

\n199

\n199

\n199

\n199

\n199

\n199

\n199

\n199

\n199

\n199

\n199

\n199

\n199

\n199

\n199

\n199

\n199

\n199

\n199

\n199

\n199

\n199

\n199

\n199

\n199

\n199

\n199

\n199

\n199

\n199

\n199

\n199

\n199

\n199

\n199

\n199

\n199

\n199

\n199

\n199

\n199

\n199

\n199

\n199

\n199

\n199

\n199

\n199

\n199

\n199

\n199

$$
\frac{1}{\max 1 - 5x_2}
$$
\n
$$
\max z = 7x_1 + 5x_2
$$

 **s.t.** 

$$
3x1 + 4x2 \le 2400
$$
  
\n
$$
2x1 + 1x2 \le 1000
$$
  
\n
$$
x2 \le 450
$$
  
\n
$$
x1 \ge 100
$$
  
\n
$$
x1, x2 \ge 0
$$

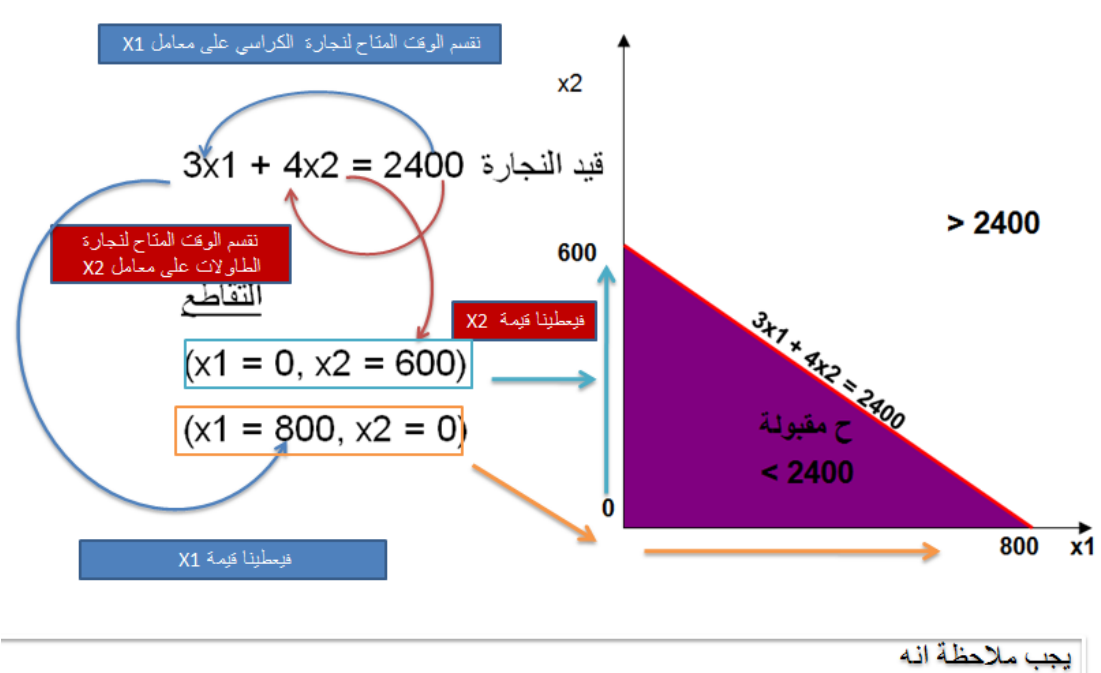

لتحديد النقطة الاولى على الرسم البياني فاننا نبدأ من الأسفل الى الأعلى وعند تحديد النقطة الثانية نبدأ من اليسار الى اليمين

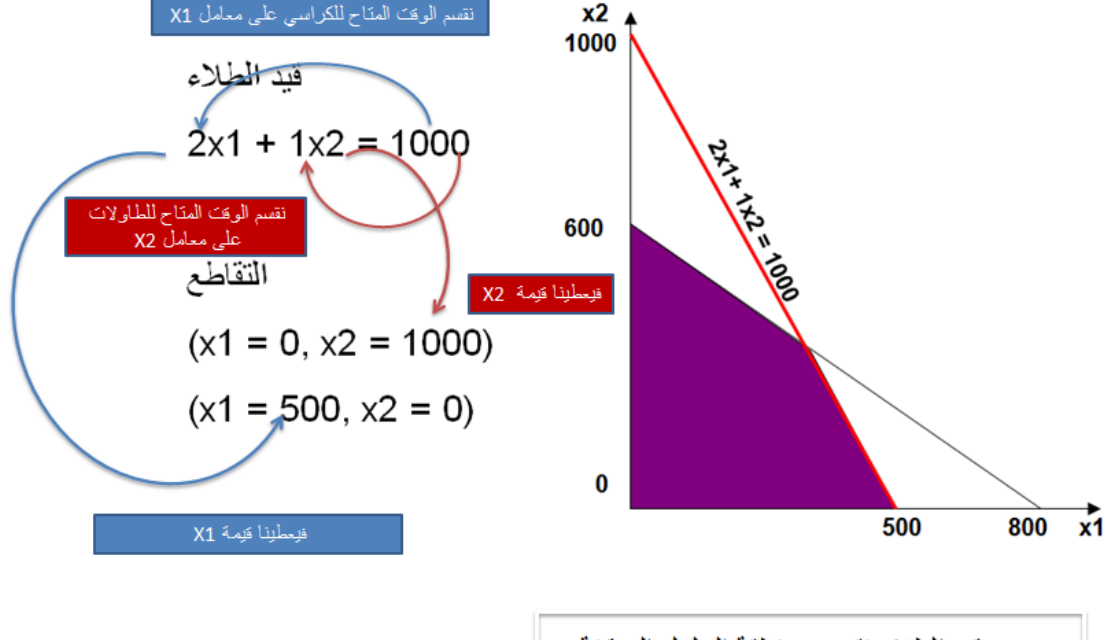

بعد رسم قيد الطلاء نقصت منطقة الحلول الممكنة

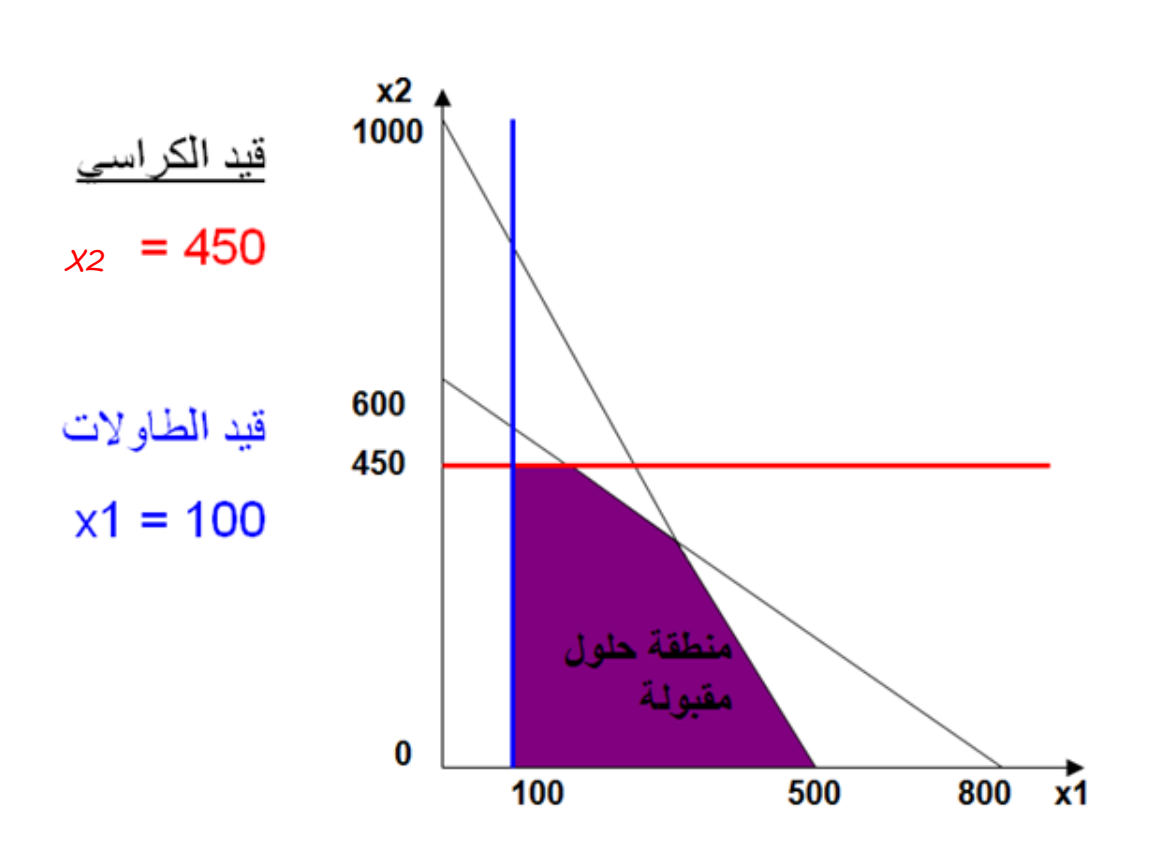

وهنا بعد تحديد عدد الكراسي وعدد الطاولات نقصت منطقة الحلول الممكنة

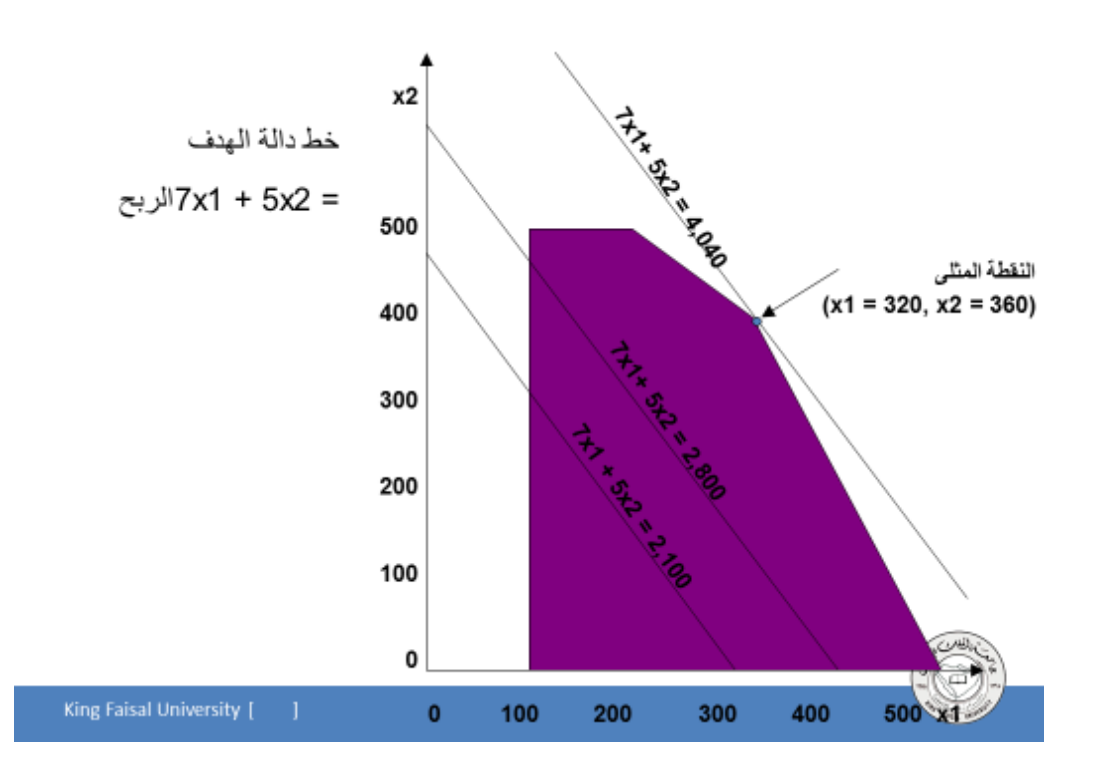

 $\lambda$ 

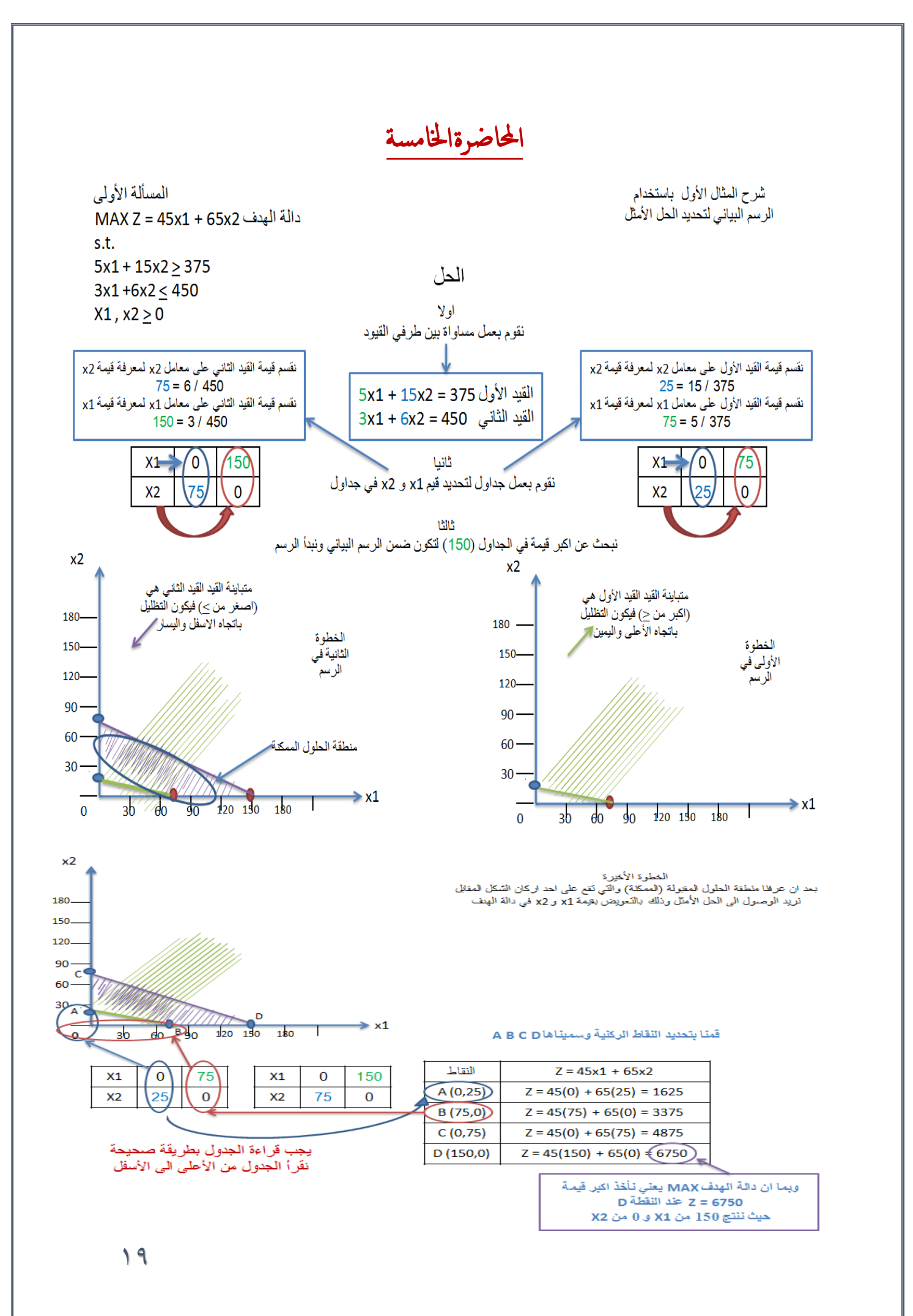

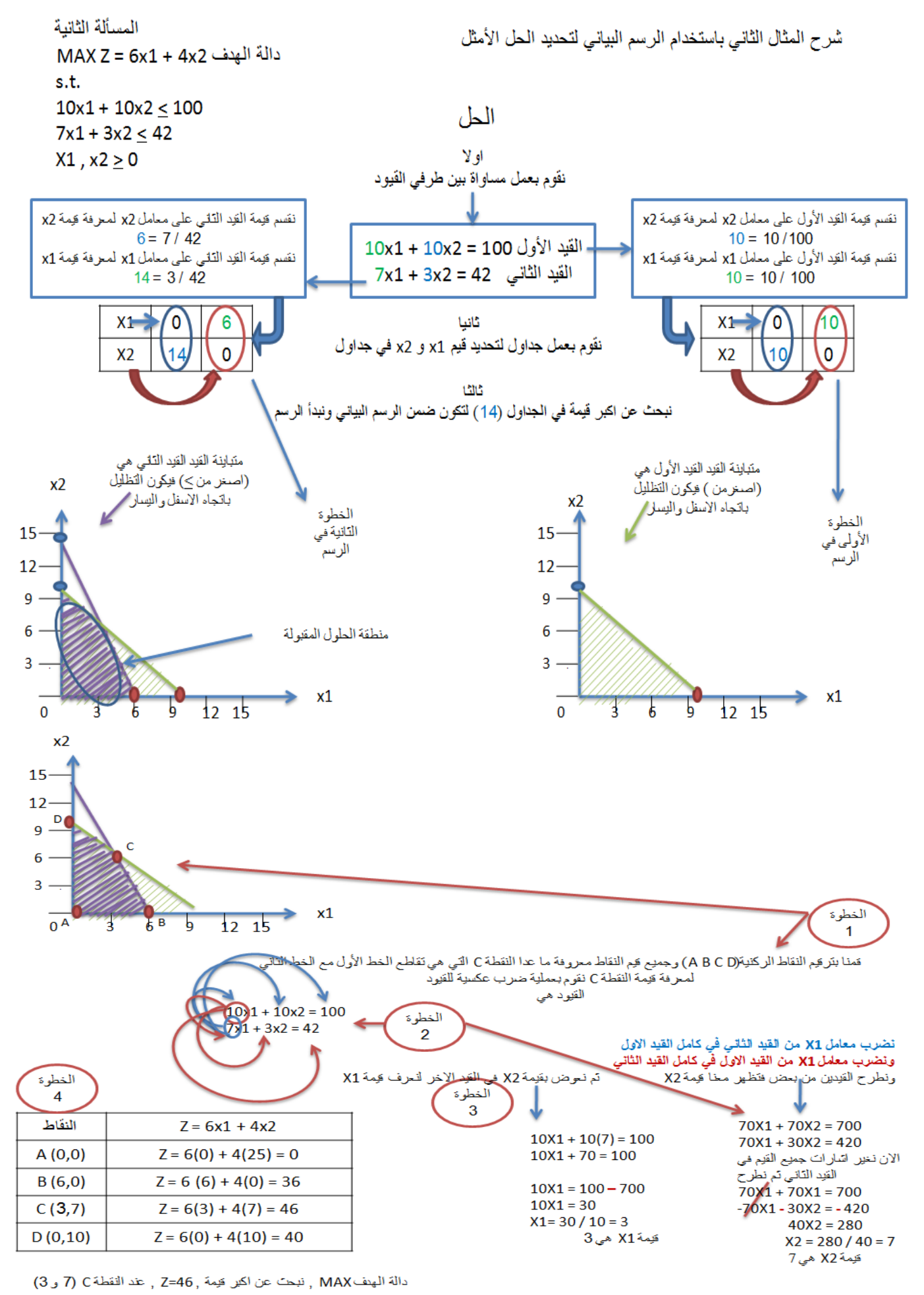

### المحاضرةالسادسة

## الطريقة املبسطة **Method Simplex**

- **1947 عام Dr. Dantzing :المؤسس**
- **وسيلة رياضية ذات كفاءة عالية في استخراج الحل األمثل لمسائل البرمجة الخطية، بغض النظر عن عدد متغيرات المسألة.**
- **ساعد في انتشارها إمكانية برمجة المشكالت ذات العالقة والتوصل الى نتائج باستخدام الحاسب اآللي.**

# اساسيات طريقة السمبلكس

- **تقوم فكرة السمبلكس على وجود الحل االمثل دائما عند أحد اركان منطقة الحلول بدال من ميزة رؤية هذه االركان كما يظهرها الرسم البياني، تستخدم الممكنة. لكن طريقة السمبلكس عملية التحسن التدريجي:**
	- **1( يجب ان يكون الركن التالي مجاور للركن الحالي**
	- **2( ال يمكن ان يعود الحل في اتجاه عكسي الى ركن تم تركه.**

# الشكل القياسي )الصورة القياسية( **Form Standard**

**يعتبر الشكل القياسي من األشكال المهمة حيث ال يمكن تطبيق الطريقة المبسطة إال بعد تحويل نموذج البرمجة الخطية الى الشكل القياسي:**

- **.1 تتخذ دالة الهدف صفة التعظيم أو التصغير.**
- **.2 جميع القيود الموجودة على شكل متباينات تتحول الى مساواة في الشكل القياسي على الشكل التالي:**
- **إذا كانت إشارة القيد أقل من او يساوي فإننا نضيف متغير راكد الى الطرف األيسر في القيد.**
- **إذا كانت إشارة القيد أكبر من او يساوي فإننا نطرح متغير راكد من الطرف األيسر في القيد.**
	- **جميع المتغيرات )بما فيها المتغيرات الراكدة( غير سالبة.**
	- **نقوم بنقل الطرف األيمن من دالة الهدف الى الطرف األيسر )عند Z )مع اضافة المتغيرات الراكدة بمعامالت صفرية مساوية لعدد القيود.**

المثال الثاني : تحويل البرنامج الاولي الى البرنامج (الشكلي) القياسي

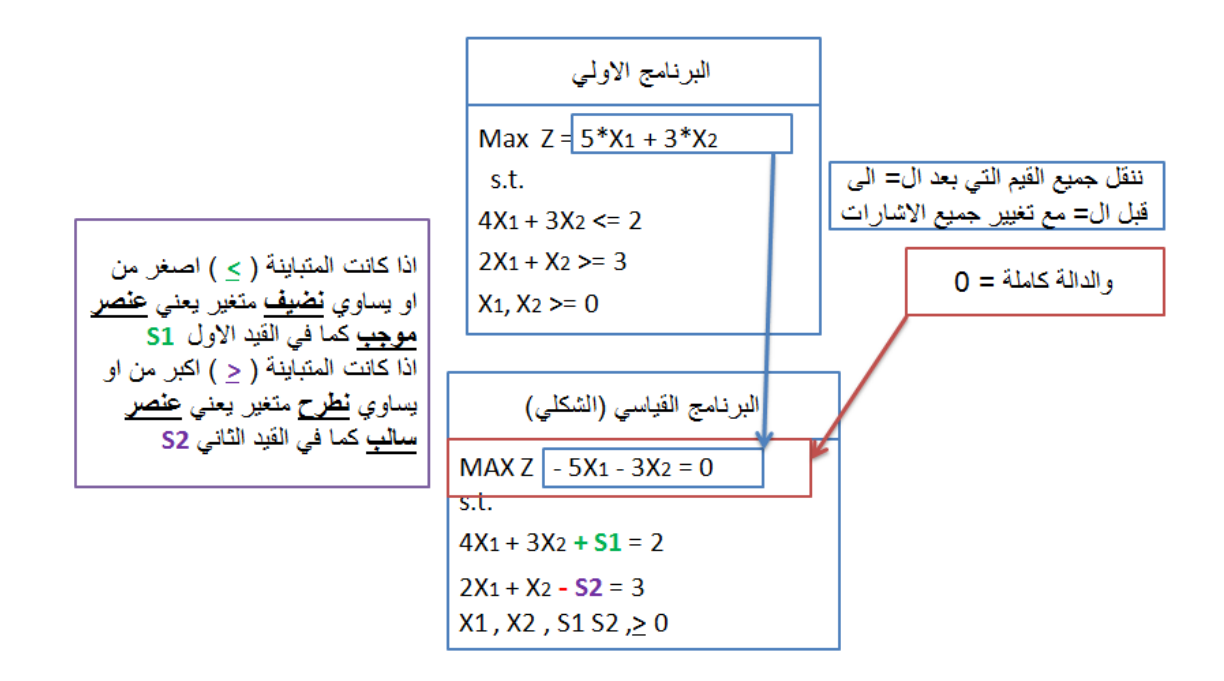

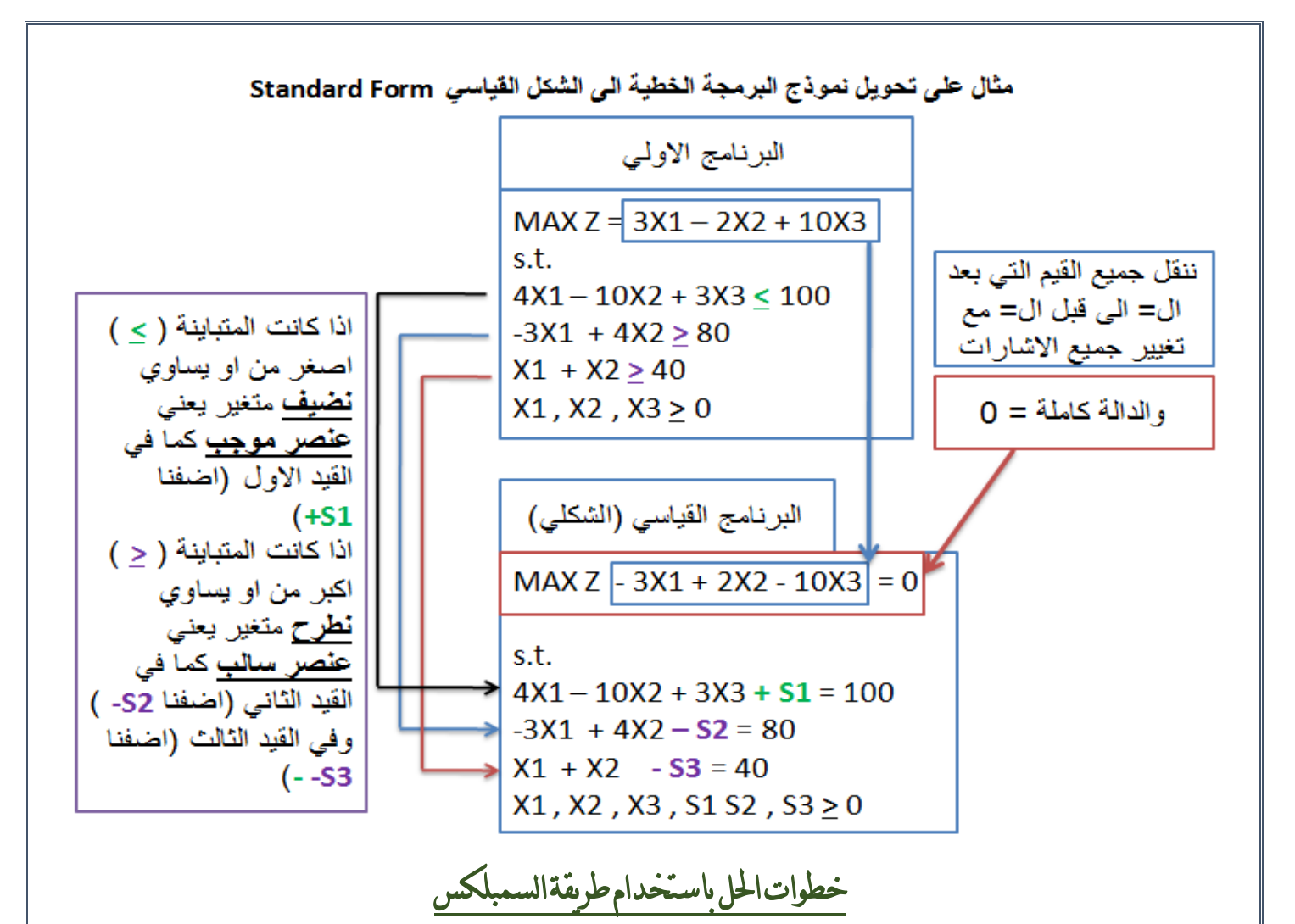

اولاً: تحويل نموذج البرمجة الخطية الى الشكل القيا*سي* Standard Form ثانياً: تفريغ المعاملات الواردة ف*ي* النموذج القيا*سي* ف*ي جدول يطلق عليه جدول*ً الحل الابتدائ*ي* (الأول*ي)* 

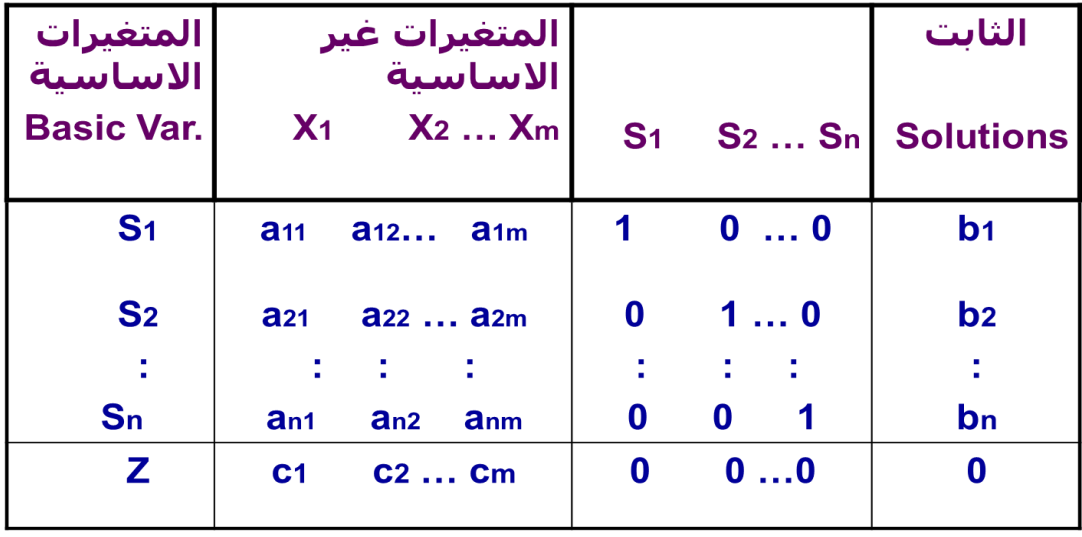

 $77$ 

$$
MAX \; z=10x_1 - 3x_2
$$

 *s.t.*

 $x_1, x_2, \ge 0$  $x_1 \geq 2$  $x_1 + 5x_2 \le 10$  $4x_1 + 3x_2 \le 12$ 

الشكل القياسي:

 $x_1, x_2, s_1, s_2, s_3 \ge 0$  $x_1 - s_3 = 2$  $x_1 + 5x_2 + s_2 = 10$  $4x_1 + 3x_2 + s_1 = 12$ . . *st*  $\max z - 10x_1 + 3x_2 = 0$ 

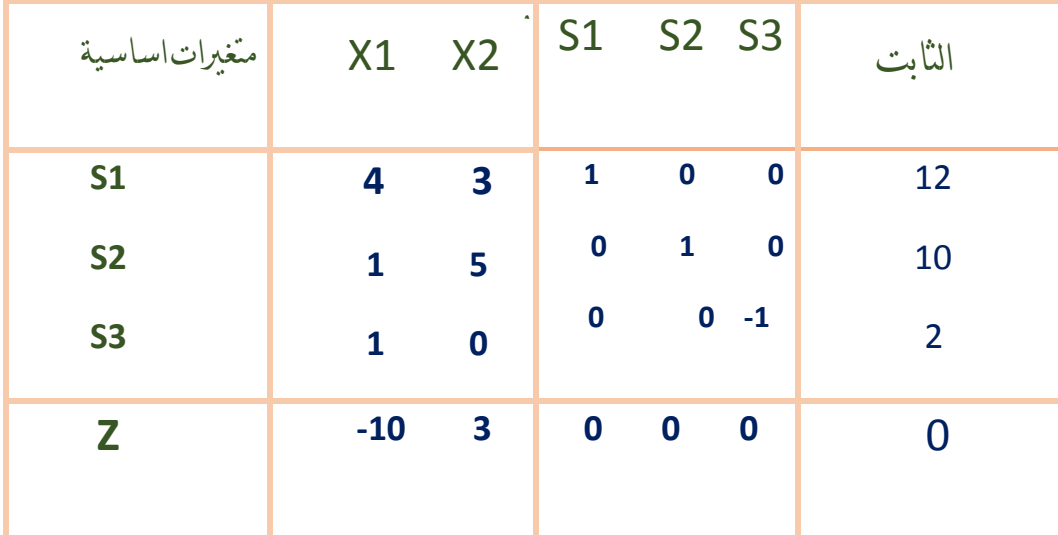

**ثالثا : التحققًمنًاألمثلية يتمًالحكمًمنًخاللًالنظرًالىًصفًZ فإذاًكانتًجميعًقيمً المعامالتًفيًهذاًالصف صفريهًاو موجبهًفهذاًيعنيًأننا قدًتوصلناًللحلًاالمثل.** أما إذا كان هناك على الاقل معامل واحد سالب فهذا يعني ان هناك مجال لتحسين **الحل**

**رابعا ً:تحسين الحلً:تحديدًالمتغيرًالداخلًوالمتغيرًالخارجًً.**

## املتغري الداخل:

**في مسائل التعظيم، المتغير الداخل هو المتغير الذي له أكبر معامل سالب في دالة الهدف في جدول الحل. ويطلق عليه العمود المحوري Column Pivot**

# املتغري اخلارج:

**ًًً يتحدد عن طريق قسمة عمود الثوابت على القيم المناظرة لها في العمود المحوري مع إهمال المتغيرات ذات القيم السالبة او الصفرية. ويكون المتغير الخارج هو ذلك المتغير في الصف الذي يتضمن أقل خارج قسمة. ويطلق عليه صف االرتكاز Pivot .equation**

- **نطلق على صف المتغير الخارج اسم معادلة االرتكاز. كما نطلق أسم" عنصر االرتكاز )العنصر المحوري( "element pivot على نقطة تقاطع العمود الداخل مع الصف الخارج**
	- **نبتدئ بتكوين الحل االساسي الجديد بتطبيق طريقة" جاوس جوردان -Gauss Jordan"والتي تقوم على نوعين من العمليات الحسابية:**
		- **خامسا : تكوين الجدول الجديد**

النوع ١ (معادلة الارتكان)

**معادلةًاالرتكازًالجديدةً=ًمعادلةًاالرتكازًالقديمة/ً عنصرًاالرتكاز**

النوع 2 )كل املعادالت االخرى مبا فيها **z**).

معادلة معاملها المعادلة الجديدة = المعادلة القديمة – في العمود \* الارتكاز الداخل الجديدة

**يعني نضرب معامل المعادلة القديمة في المعادلة الجديدة ثم نطرح )المعادلة القديمة -ناتج الضرب(**

**فيعطينا المعادلة الجديدة**

### مالحظات:

**عمليات النوع االول: ستجعل من عنصر االرتكاز يساوي 1 في معادلة االرتكاز الجديدة. عمليات النوع الثاني: ستجعل كل المعامالت االخرى في العمود الداخل مساوية للصفر. تمثل نتائج كال النوعين من العمليات الحسابية الحل االساسي الجديد من خالل احالل المتغير الداخل في كل المعادالت االخرى ما عدا معادلة االرتكاز.**

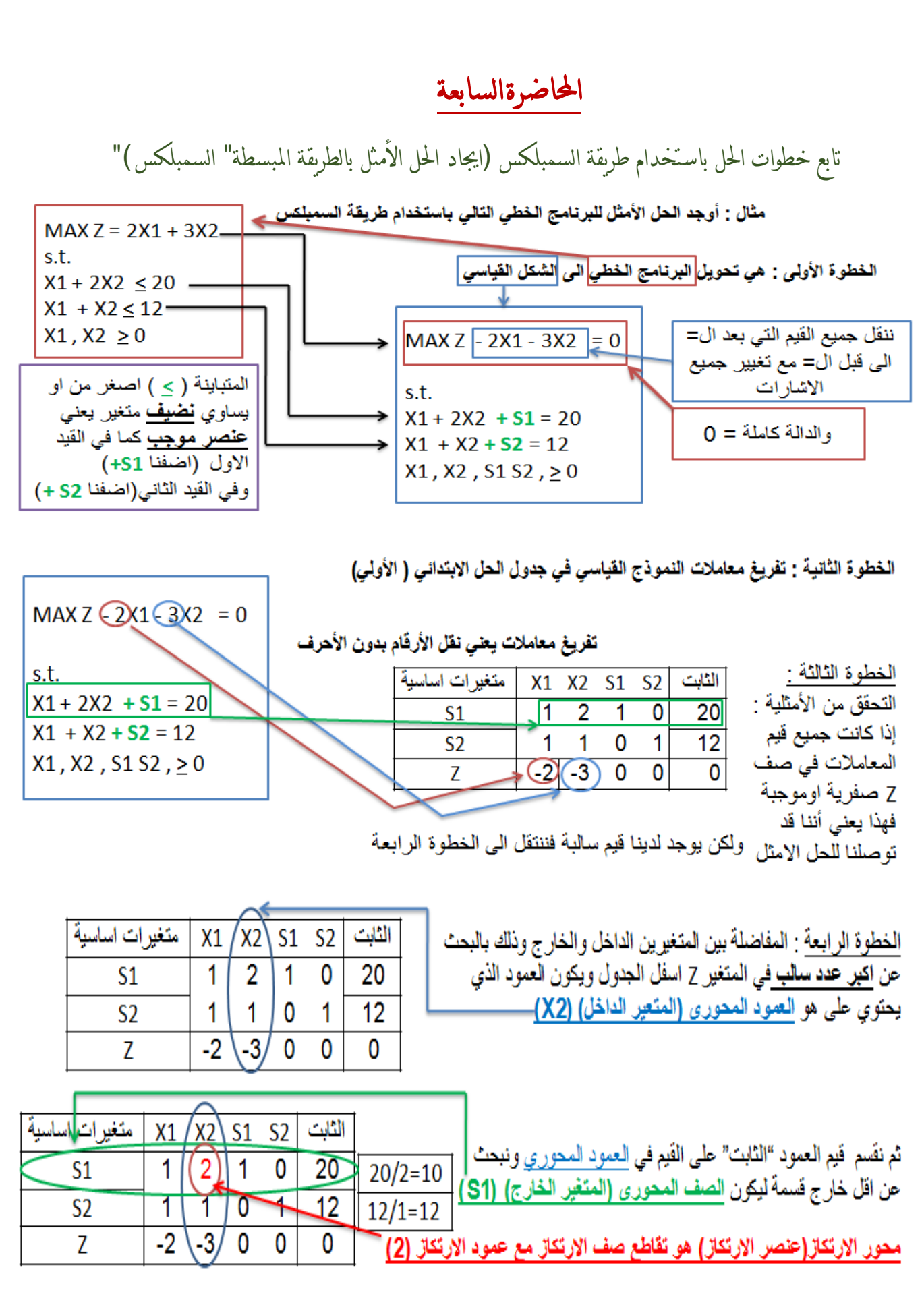

 $YY$ 

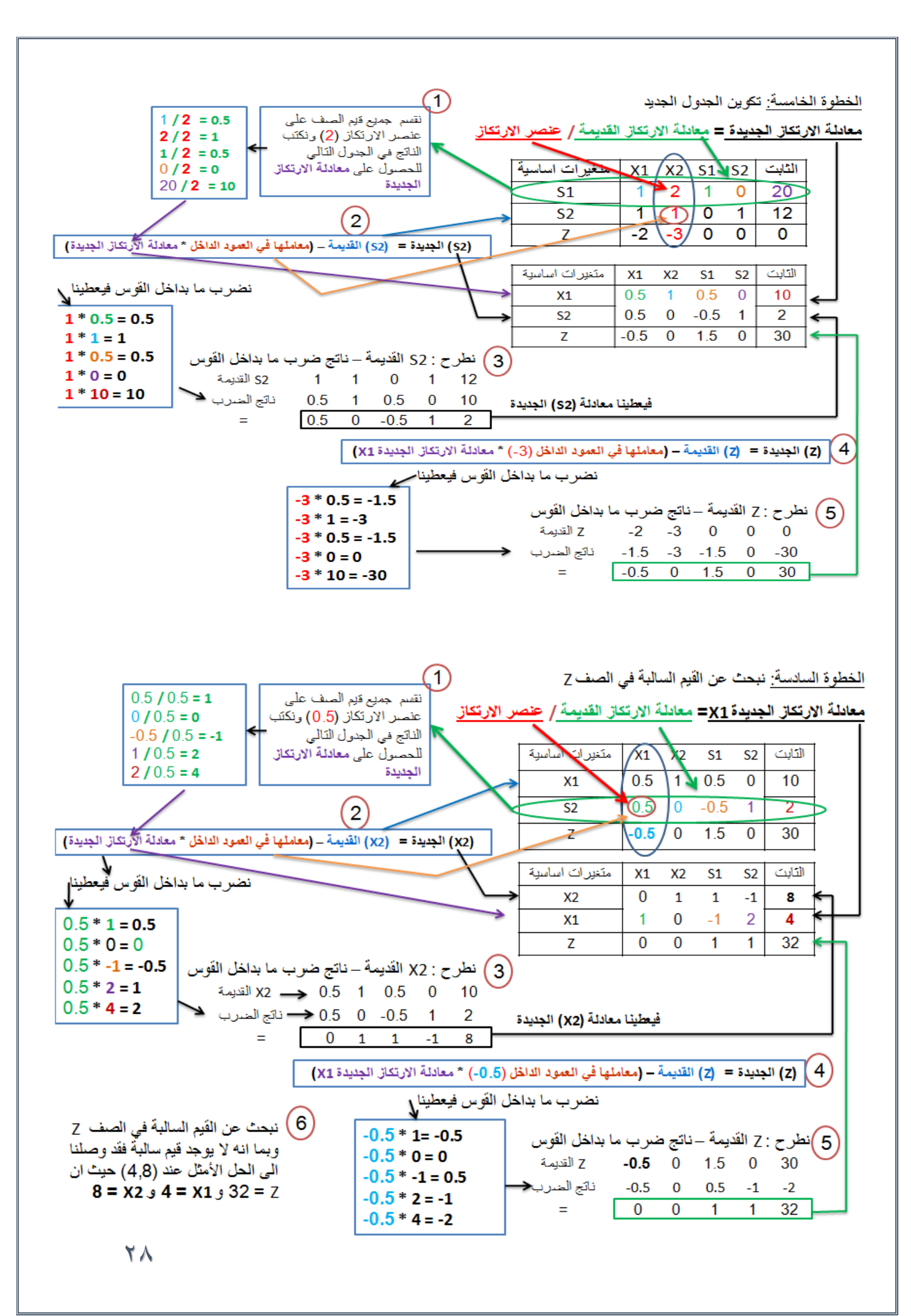

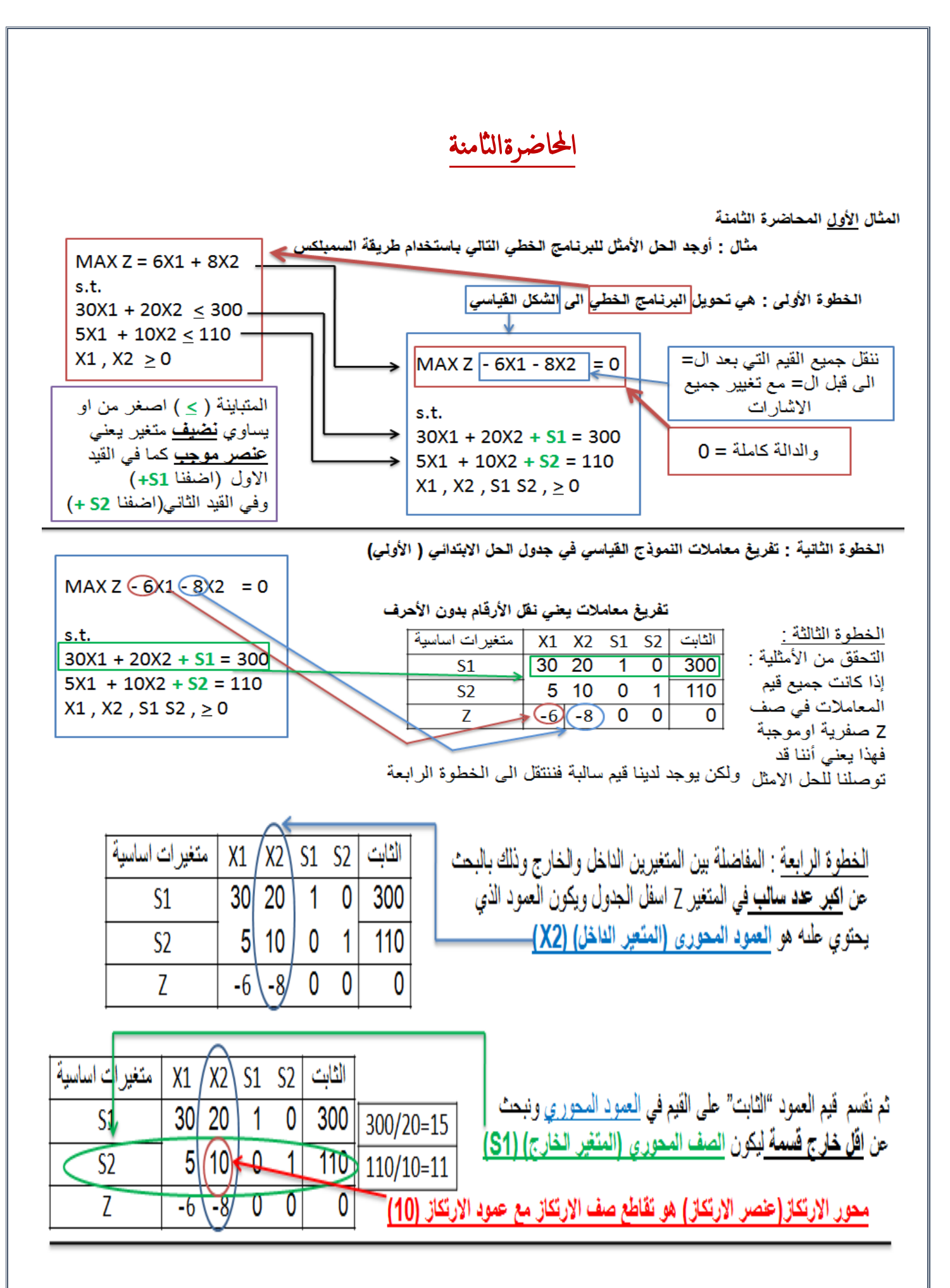

![](_page_30_Figure_0.jpeg)

![](_page_31_Figure_0.jpeg)

محور الارتكاز (علصر الارتكاز ) هو تقاطع |صف الارتكاز مع عمود الارتكاز (2)

 $\mathcal{L}$ 

![](_page_32_Figure_0.jpeg)

77

![](_page_33_Picture_175.jpeg)

**الخطوةالسابعة:** بما أن وجدنا قيمة سالبه في صف z نكرر العملية السابقة

**ونجد****أن****الداخل****هو** *2X* **والخارج****هو** *2S*

![](_page_33_Picture_176.jpeg)

![](_page_33_Picture_177.jpeg)

**انتهت****القيم****السالبة****من****صف** *Z 3X2.X1.X* 

**لقد****وصلنا****الي****الحل****االمثل عند****القيم****التالية** *:* 

 *Z=45.01*

 *X1=2.99*

 *X2=2.98*

 *X3=3.01*

 $T$  $T$ 

احملاضرة التاسعة حتليل القرارات

### **Decision Analysis**

 **حاالت اتخاذ القرارات معايير اتخاذ القرار في ظل عدم التأكد طرق اتخاذ القرار في ظل المخاطرة شجرة القرار مصفوفة القرارات تحليل القرار**

- **تحليل القرار Analysis Decision يساعد على اتخاذ القرار وذلك باختيار قرار)بديل( من مجموعة من القرارات)البدائل( Alternatives الممكنة تحت ظروف معينة عندما يكون هناك عدم تأكد Uncertainity.** 
	- **.1 تحديد المشكلة.**

**.2 تحديد البدائل المختلفة لحل المشكلة تمهيدا الختيار إحداها.**

**.3 تحديد بعض األهداف والتي عليها يترتب المفاضلة بين البدائل المختلفة.**

**.4 دراسة البدائل المطروحة الختيار أفضلها في ظل اإلمكانات المتاحة.**

**.2 تحديد المناخ الذي ُيتخذ في ظله القرار وما يتضمنه من اعتبارات مثل:**

- **شخصية متخذ القرار مثل الشخصية التفاؤلية أو التشاؤمية.**
- **الظروف المحيطة بعملية اتخاذ القرار: التأكد والمخاطرة، أو عدم التأكد.**
	- **المتغيرات البيئية الخارجة عن نطاق السيطرة.**

### **جدولًالعوائدً)table payoff)**

**البدائل: عبارة عن مجموعة األساليب والطرق التي تمكن متخذ القرار من تحقيق اهدافه (Actions(Alternativesونرمز له** 

**الطبيعة او الحالة الفطرية للظروف التي تواجه متخذ القرار Nature of State ونرمز له**

# $S_1, S_2, ..., S_k$

- **االحتماالت الخاصة بإمكانية حدوث كل حالة Probability**
- **النتائج المتحققة-العائد-من احتمال حدوث كل حالة طبيعة Payoff**

#### $\Pi_{ii}$ **ونرمز له**

![](_page_35_Picture_120.jpeg)

**مثالًعلىًتحليلًالقراراتًوجدولًالعوائد**

يتضمن عمليةً اتخاذً القرارات عدةً خطوات كما ذكر سابقا:

**-1تحديد المشكلةًفعلىًسبيلًالمثالًقدًتواجهًشركةًماًمشكلةًتوسيعًخطًاإلنتاجًوزيادةً** إنتاجيتها لتغطية احتياجات السوق المختلفة.

**-2هنا تبدأًاإلدارةًالعلياًفيًالشركةًتحديدًاالستراتيجيات أوًالبدائلًمنًأجلًمواجهةًهذهً** المشكلةً وقد يكون أمامها البدائل الآتية وعلى سبيل المثال:

- **- توسيعًالمصنعًالحالي.**
- **- بناءًمصنعًجديدًبطاقاتًإنتاجيةًكبيرة.**

- التعاقد مع منظمةً أخرى لتلبية الطبيات الداخلية.

**-3بعد ذلكًتعملًاإلدارةًالعلياًبترتيبًقائمةًلتحديدًاالتجاهاتًالمستقبليةًوالتيًممكنً وقوعهاً،والتيًعادةًتكونًخارجةًعنًنطاقًسيطرةًمتخذيًالقرارً.أماًبالنسبةًلإلدارةًفقدً** تكون أكثر الحالات الطبيعية أو الأحداث المستقبلية المؤثرة ه*ي* الحالات الخاصةً بحجم الطلب

**علىًالمنتج. فقدًيحصلًإنًيكونًحجمًالطلبًعاليًdemand High أوًمتوسطً demand Moderate والذيًقد ينتجًنتيجةًقبولًالزبونًللمنتجًوحصولًمنافسةًعاليةً.** أو يحصل إن يكون حجم الطلب منخفض لتغير نظرة الزبون للمنتج أو وجود منتج بديل<u>.</u>

**-4ومن ثمًتعملًاإلدارةًعلىًإعدادًقائمةًللعوائدًأوًاألرباحًالتي يمكنًًًتحقيقهاًفيًظلً االستراتيجيات والحاالتًالمختلفةً)جدولًالعوائد(**

![](_page_36_Picture_132.jpeg)

**-5بعد ذلكًتعملًاإلدارةًعلىًاختيارًوتطبيقًنموذجًنظريةًالقرارً.وتعتمدًأنواع القرارً** الإداريةً على مقدار المعلومات أو المعرفةً حول الحالة المعنيةً باتخاذ القرار.

**ًًًلذاًيمكنًتصنيفًالقراراتًفيًالمنظمةًإلىً:**

- **القراراتًفيًحالةًالتأكد certainty under Decisions**
- **القراراتًفيًحالةًعدمًالتأكدً uncertainty under Decisions**

– **القراراتًفيًحالةًالمخاطرةًrisk under Decisions**

**-3معايير اتخاذًالقرارًفي ظلًعدمًالتأكد**

**يكونًمتخذًالقرارًهنا علىًمعرفةًبحدوثًحاالتًالطبيعةً،ولكنًتنقصهًالمعلوماتًبشأنً** احتمالات وقوعها ومثال ذلك القرار الخاص بإنتاج منتج جديد.

**فيًظلًهذهًالظروفًالبدًمنًاالستعانةًبمعيارًمعينًالختيار االستراتيجية وإقرارًالمناسبً، ومنًبينًالمعاييرًالمستخدمةًلمساعدةًمتخذًالقرارًاآلتي:**

> **ًًأ-معيار أقصىًاألقصى )المتفائل( )criterion Maximax( ًًًب-معيار أقصىًاألدنى )المتشائم( (criterion Maximin(**

**ًًًج-معيار الندمً)ادنيًاألقصى(ً(criterion Regret Minimax(**

**أ-معيار أقصىًاألقصى Maximax**

• **يوفرًهذاًالمعيارًلمتخذًالقرار الختيارًالبديلًاألفضلًويطلقًعليهاًباالستراتيجية التفاؤليةً(strategy Optimistic(.إذًيتمًاختيارًأقصىًالممكنًمنًاألرباحًلكلً بديلً،ثمًنختارًالمكسبًاألكبرًضمنًهذهًالمجموعة )الحدًاألقصىًللحدودًالقصوىً فيًحالةًالربح(ً.**

![](_page_37_Picture_226.jpeg)

• **يطبقًمعيارًأقصىًاألقصىً)االستراتيجية التفاؤلية( كماًفي المثالًالتاليً:**

**ب-معيار أقصىًاألدنى Maximin**

• **يطلقًعليهًفيًبعضًاألحيانًمعيار (Wald (أيًاالستراتيجية التشاؤميةً** (Pessimistic strategy)، وفي هذه الظروف يحاول متخذ القرار تفادي الخسائر المحتملةً من خلال اختيار أسوأ النتائج ومن ثم يتم اختيار أفضلها. (الحد الأقص*ى* **للحدودًالدنياًفيًحالةًالربح(ً.**

![](_page_37_Picture_227.jpeg)

• **يبينًالجدولًالتاليًكيفيةًتطبيقًهذاًالمعيار.**

 $Y'$ 

![](_page_38_Figure_0.jpeg)

#### **ج-معيار الندم/األسفً)أدنىًاألقصى(ًRegret Minimax**

• **يطلقًعليهًمعيارً(Savage (او الفرصةًالضائعةًوُيفترض فيهًإنًمتخذًالقرارًقدً يندمًعلىًالقرارًالذيًيتخذهً،وعليهًفإنه يحاولًتقليلًقيمةًالندمًأوًالفرصةًالضائعةً،** ويمكن تحديده بمقدار الفرق بين ما يفترض اختياره وما تم اختياره فعلا.

أماً ع*ن* خطوات الحل فهي كالآت*ي*:

١-في البداية يتم تحديد أعلى قيمةً لكل حالةً من حالات الطبيعة، ومن ثم إيجاد الفرصة الضائعة من خلال حساب الفرق بين أعل*ى* قيمةً وكل قيمةً لهذه الحالة.

**-2تحديد أقصىًقيمةًللندمًلكلًبديل اوًاستراتيجية.**

**-3اختيار البديلًذوًالقيمةًاألقلًفيًالمجموعة.**

الجدول التالي يمثل العوائد بآلاف الدولارات، المطلوب تطبيق معيار الندم لاتخاذً أفضل قرار.

![](_page_38_Picture_171.jpeg)

**TA** 

![](_page_39_Picture_102.jpeg)

### **-4معايير اتخاذًالقرارًفي ظلًالمخاطرة**

- في هذه الظروف يكون متخذ القرار على علم باحتمالٍ وقوع كل حالةً من حالات الطبيعة، إذ تستخرج هذه الاحتمالات من سجلات الماض*ي* أو من خلال حكم متخذ **القرارًفيها.**
- **توجدًعدةًمعاييرًمساعدةًوتسهلًعمليةًاتخاذًالقرارًفيًحالةًالمخاطرةً.مثلً:**
- أ- **معيار القيمةًالمتوقعةً (criterion value Expected(و ًًيطلقًعليهاًأيضاًبمعيارً (Value Monetary Expected (حيثًيتطلبًهذاًالمعيارًحسابًالقيمة المتوقعةًلكلًبديلً** والذي هو مجموع أوزان هذه البدائل، إذ تمثل الأوزان بحاصل ضرب الأرباح أو التكاليف **باالحتماالت المقابلةًلهاًلحاالتًالطبيعةًالمختلفةً.وعادةًتستخدم شجرةًالقراراتًفي عرضً وتحليلًالبيانات وخصوصاًعندما يكونًعددًالبدائلًكثيرة.**
	- **متيًنستخدمًالقيمةًالمتوقعة؟ً**

**معيارًالقيمةًالمتوقعةًيفيدًفيًحالتينً:**

**-1في حالةًالتخطيطًألمدًطويلًوحاالتًاتخاذ القراراتًتكررًنفسها.**

**-2متخذ القرارًمحايدًبالنسبةًللمخاطر.**

• **القيمةًالمتوقعةًللمعلوماتًالكاملةً**

**Expected Value of Perfect Information (EVPI)**

الحصيلة Gain في العائد المتوقع Expected Return والذي نتحصل عليه من المعرفة الأكيدة ع*ن* حالات الطبيعة المستقبلية.

**E***rv* **= r1.p(r1) +r2.p(r2) +…+rn.p(rn)**

**حيث Erv تمثلًمجموعًقيمًالعائدًالمتوقعة , r تمثلًالعائد، p احتماله**

**مثال/**

**ب-معيار خسارةًالفرصةًالمتوقعة**

**(Expected opportunity loss criterion)**

**خسارةًالفرصةًهوًمقدارًماًيخسرهًمتخذًالقرارًمنًالعائدًاالمثلًإذا حدثتًحالةًطبيعيةًj علماًبأنًقرارهًهوًالبديلًAiً.**

![](_page_40_Picture_86.jpeg)

#### **-5شجرة القرار**

**شجرةًالقرارًTree Decisionً:**

- **هيًأداةًمساعدةًفيًعرضًوتحليلًأيًمشكلةًقرارًفيًظلًالمخاطرةً.وهيًتمثيل** تصوير*ي* للعناصر المرتبطةً بمشكلةً القرار والعلاقات التي تربط بينهم. حيث تسهل **على عمليةًاتخاذًالقرار. وتكمنًأهميتهاًفيًحالةًالقراراتًذاتًالمراحلًالمتعددةً** والت*ي* يصعب عرضها وتحليلها بمصفوفةً عوائد أو تكاليف.
	- **غالباًماًتستخدمًهذهًالطريقةًعندً:**

**-1ًًًًاتخاذ قراراتًبشأنًالمشاكلًكبيرةًالحجمًأوًمتعددةًالمراحلً)القراراتًالمتتالية(ً. -2ًًًًعندما يكونًعددًالخياراتًوكذلك حاالتًالطبيعةًمحصورة.**

# تمثيل شجرة القرار (Decision Tree Representation)

<mark>مثال:</mark> نرغب شركة باستثمار مبلغ من المال خلال عام<sub>.</sub> ولدى الشركة ثلاث فرص اسنتنمارية : شركة بيع أثاث ، أو شَراء أسهم ، أو نسويق سيارات . وقد دلت الدراسات الإحصــائية على أن الوضـع الاقتصــادي في البلد قد يكون إمـا في حالـة نمو بنسبة 50% ۖ أو في حالة ركود بنسبة 30% أو في حالة تضخم بنسبة 20% . ومن خلال استقراء الشَّركة لحالات الاقتصاد تتوقع أن تكَّون نسبة الأرباح من كل نشاط كالتالي : حالة النمو: بيع أثاث = 12 % أسهم = 25 % نسويق سيارات = 16.8 %  $\% 8.5 =$  حالة الركود : بيع أثاث $8 = 8 - 8$   $\%$  أسهم $0 = 10$  % حالة التضخم بيع أثاث = 7 % أسهم = 2- % نسويق سيار ات = 6.5 % ارسم شجر ة القر ار .

![](_page_42_Figure_0.jpeg)

 $E[2] = 0.5(12) + 0.3(8) + 0.2(7) = 9.8\%$  $E[3] = 0.5(25) + 0.3(10) + 0.2(-2) = 15.1\%$  $E[4] = 0.5(16.5) + 0.3(8.5) + 0.2(6.5) = 12.1\%$ 

![](_page_43_Figure_0.jpeg)

# احملاضرة العاشرة: جدولة املشاريع *PERT & CPM*

CPM = Critical Path Method

 **طريقة تقيـيـم المشـــاريع ومـراجعتهـــا** & Evaluation Project=PERT Review Technique

**االختالف:** 

- **أزمنة مؤكدة في طريقة المسـار الحرج**
- **أزمنة احتمالية في طريقة تقييم المشاريع ومراجعتها**

**تستخدم جدولة المشاريع من قبل اإلداريين لضمان إنجاز المشروع في الوقت المحدد إليجاد مؤشرات منبهة للحاالت الغير اعتيادية حين ظهورها والمرونة في إعادة تخطيط المشروع وفقا لذلك وتشخيصها في ثالث مراحل تنفيذية:**

**أوال : إنشاء شبكة األعمال للمشروع :**

- **تحليل المشاريع إلى أنشطة وأحداث .**
	- **تتابع األنشطة واألحداث .**
	- **رسم تخطيطي للمشروع**
	- **تقدير األزمنة لكل نشاط**

**ثانيا : تخطيط المشروع :**

**تعريف أنشطة المشروع حسب التسلسل الزمني وتحديد التالي :**

 **أنشطة واألحداث الحرجة .**

 **المسار الحرج .**

 **حساب الفائض من كل نشاط .**

**ثالثا : ضــبــط المشروع :**

**تقدير مراقبة األنشطة ومتابعتها :**

 **مراقبة األزمنة ومقارنتها مع خطة المشروع النظرية .**

 **محاولة قدر المستطاع إتباع الخطة المقرر تنفيذها .**

 **نقل اإلمكانيات من نشاط ذات فائض إلى الحرج إن أمكن فإن أهمية أسلوب المسار الحرج، وبيرت تكمن في الخطوات التالية : مساعدة المدراء على التعرف على األنشطة الحرجة . حساب مرونة األنشطة غير الحرجة إلتاحة الفرص لنقلًالموارد إلى األنشطة الحرجة . التعرف على األزمنة المبكرة والمتأخرة النتهاء المشروع . حساب التكلفة النهائية للمشروع. المصطلحات المستخدمة في جدولة المشاريع:**المصطلح التعريف هو الوصول إلى نقطة معينة من الزمن و لا الحدث يحتاج إلى بداية ونهاية زمنية. Event هو مجهود يحتاج إلى نقطة بداية ونهاية النشاط Activity وموارد لتنفيذه. النشاط الوهمي النشاط الذي لا يحتاج إلى زمن أو موارد لإتمامه ويستعمل فقط للدلالة على تتابع Dummy الأنشطة منطقيا ويرسم بسهم متقطع. Activity النشاط الحرج النشاط الذي إذا تم تأخير انتهائه فإنه يتسبب Critical في تأخير المشروع. Activity المسار الحرج مجموعة من الأنشطة الحرجة، تبدأ من بداية Critical إلى نهاية المشروع. Path عبارة عن مجموعة من الأنشطة والأحداث المشروع مرتبة حسب تسلسل منطقي. Project عبارة عن مجموعة من الأنشطة والأحداث شبكة الأعمال مرتبة بطريقة منطقية لتسلسل الأنشطة. Network زمن البداية هو الزمن الذي يبدأ فيه النشاط إذا أنجزت المبكر للنشاط جميع الأنشطة السابقة في أوقاتها . (ES) Earliest Start زمن النهاية هو الزمن الذي يمكن أن ينجز فيه النشاط إذا المبكر بدأ في وقته المبكر (EF) Earliest نهاية مبكرة – بداية مبكرة + وقت النشاط Finish زمن النهاية هو أخر زمن يمكن إتمام النشاط فيه بدون المتأخر أن يسبب تأخير لأية أنشطة لاحقة . (LF) Latest Finish زمن البداية هو أخر وقت يمكن أن يبدأ فيه النشاط بشرط المتأخر عدم تأخير الأنشطة اللاحقة ( LS ) Latest بداية متأخرة = نهاية متأخرة – وقت النشاط Start الفائض في النشاط – ز.من بداية متأخر – الفائض)  $ST = -LS - ES - 3$ ن من بداية مبكر $S$ lack Time

 $\epsilon$ 

**قواعد هامة في رسم الشبكة:**

- **يبدأ المشروع عند نقطة بداية وينتهي عند نقطة نهاية، تسمى النقطة الوهمية (Milestone(.**
	- **الترقيم يبدأ من بداية الشبكة إلى النهاية .**
		- **ال يمكن البدء في عدد من العقد .**
		- **ال يجوز العودة إلى النشاط السابق .**
			- **ال يجوز ترك نشاط بدون تسلسل .**
		- **تحديد األزمنة وفترة السماح لكل نشاط**

![](_page_46_Picture_350.jpeg)

**كيفية رسم الشبكـة: كيفية تحديد أقرب موعد لبداية النشاط )ES )وأقرب موعد لنهاية النشاط )EF):**

- **1( ابدأ من بداية المشروع وتقدم أمام الشبكة.**
- **2( حدد أقرب موعد لبدء المشروع بحيث يكون مساوي للصفر.**
- **3( احسب أقرب موعد لنهاية كل نشاط من خالل إضافة المدة التي تستغرقها إلى أقرب موعد لبدايته.**
- **4( بالنسبة لكل نشاط متسلسل ال يسبقه مباشرة إال نشاط واحد، حدد أقرب موعد لبدايته بحيث يكون مساوي ألقرب موعد لنهاية النشاط السابق .**
	- **5( بالنسبة لكل نشاط متسلسل يسبقه أكثر من نشاط واحد، حدد أقرب موعد لبدايته بحيث يكون مساويا ألقرب موعد نهاية لألنشطة السابقة .**

**6( دّون أقرب موعد بداية، وأقرب موعد نهاية .**

**7( كرر الخطوات من )3( إلى )6( حتى تصل إلى نهاية المشروع. ال يمكن تحديد أقرب موعد لبداية نشاط إال بعد تحديد أقرب موعد لنهاية جميع األنشطة السابقة له .**

**حساب فترات السماح واألنشطة الحرجة**:

- **1( بالنسبة لكل نشاط يتطابق أقرب موعد لبدايته مع آخر موعد لبدايته، وأقرب موعد لنهايته وآخر موعد لنهايته، فإن فترة سماحه تساوي صفر.**
- **2( وفيما عدا ذلك، فإن فترة السماح هي الفرق الزمني بين أقرب وآخر موعد لبداية كل نشاط، أو بين أقرب وآخر موعد لنهاية، أي:**

**ST = LF - EF أو ST = LS – ES** 

**3( راجع الحسابات الخاصة بكل نشاط بإضافة المدة التي يستغرقها، وفترة السماح الخاصة به إلى تاريخ أقرب موعد لبدايته .حيث يجب أن يساوي المجموع تاريخ آخر موعد لنهاية النشاط.**

**4( أي نشاط تساوي فترة سماحة صفرا هو نشاط حرج.**

**2( تسلسل األنشطة الحرجة من بداية إلى نهاية المشروع هو المسار الحرج للمشروع .**

# المحاضرة الحادىة عشرة

**مثـــال على رسم شبكـات األعمــال**

**قوانين تحكم مرحلة التقدم الى األمـــام Pass Forward**

**المبكر البداية وقت ES = Earliest Start for activity I المبكر النهاية وقت EF = Earliest Finish for activity I Time = T الوقت الالزم إلنجــاز النشــــاط EF = ES + T وقت النهاية المبكر = وقت البداية المبكرة + وقت النشاط.**

**ES = Max ( EF of the activities directly preceding it) وقت البداية المبكر = )أعظم قيمة( للنهايات المبكرة لألنشطة السابقة.**

**قوانين تحكم مرحلة الرجوع الى الخلف Pass Backward**

**المتأخر البداية وقت LS = Latest Start for activity I المتأخر النهاية وقت LF = Latest Finish for activity I**

### **LS = LF – T**

**وقت البداية المتأخرة = وقت النهاية المتأخرة – وقت النشاط**

**LF = Min (LS of the activities directly succeeding it) وقت النهاية المتأخرة = )اقل قيمة( للبدايات المتأخرة لألنشطة الالحقة.**

 **مثال على طريقة لرسم شبكة المشروع وطريقة المسار الحرج الجدول التالي يمثل األنشطة واألنشطة السابقة لها مع الوقت الالزم إلكمــال النشـاط.**

![](_page_49_Picture_83.jpeg)

**رسمًالشبكة**

![](_page_49_Figure_3.jpeg)

![](_page_50_Figure_0.jpeg)

 $0<sub>0</sub>$ 

![](_page_51_Figure_0.jpeg)

### المحاضرةالثانية عشر

يتبع PERT في حساب متوسط فترة إنجاز النشاط ثالثة أزمنة تقديرية، وبالتالي فإن متوسط الفترة تفترض طريقة األسلوب االحتمالي.

**-1 أزمنة النشاط التقديرية: وتشمل ما يلي:** - الزمن المتفائل )S): هو أقل وقت إلتمام النشاط. - الزمن األكثر احتماال )M): هو الزمن األكثر تكرارا إلتمام النشاط. - الزمن المتشائم )L): هو أطول زمن إلتمام النشاط. **-2 تقدير متوسط زمن أداء النشاط:**

بعد تقدير األزمنة الثالثة يتم حساب متوسط زمن أداء النشاط، كالتالي:

# $S+4*M+L$

زمن انتهاء المشروع النهائي يتبع التوزيع الطبيعي، وهذا يعني أن المشروع سوف ينتهي عند النقطة المحددة باحتمال .%05

1( تحديد أنشطة المشروع. بعد حساب جميع التقديرات الزمنية لألنشطة ثم رسم شبكة االعمال وتحديد المسار الحرج يتم تقدير التباين لجميع االنشطة الحرجة 2 6  $\overline{\phantom{a}}$  $\bigg)$  $\left(\frac{L-S}{\epsilon}\right)$  $\setminus$ *L S =***التباين**

ويقصد بالانحراف المعياري الابتعاد عن القيمة الزمنية المتوقعة (بالأيام، بالأسابيع، أو بالأشهر)، (إذا كان الانحراف المعياري يساوي (صفر) فيدل ذلك على أن التقديرات دقيقة، وإذا كبرت قيمة االنحراف المعياري، زادت درجة عدم اليقين في تقدير الأزمنة.

> 1( حساب التباين للمسار الحرج. من خالل جميع التباين لكل االنشطة الحرجة

**التباين****للمسار****الحرج** *= )***تباين****النشاط****الحرج** *1 +* **تباين****النشاط****الحرج** *2 .+ . +.*  **تباين****النشاط****الحرج** *n )* المتفائل(S) + ( 4 \* الأكثر احتمالا (M)) + المتشائم (L) / 6 لدينا المثال التالي والمطلوب :

![](_page_53_Figure_1.jpeg)

الوقت المتوقع لكل نشاط التباين لكل نشاط زمن الانتهاء من المشروع (المسار الحرج)

![](_page_53_Picture_32.jpeg)

 $S + 4 * M + L$  (1) العندة الوقت المتوقع : المتفائل(S) + ( 4 \* الأكثر احتمالا (M) ) + المتشائع (L) / .  $K + 4 * M + L$ 4 = 6 / 6 = 4 + 6 f = 2 + 4(4) + 6 / 6 + (4) + 2 = الوقت المتوفع للنشاط A <mark>زمن</mark> انتهاء المشروع (طول المسار الحرج) = 1.5 + 4.5 / 6 = 1.5 + 12 + 4.5 / 6 + 4 (3) + 4.5 = الوقت المتوفع للنشاط 8 C + 4(4.5) + 7 / 6 = 2 + 16 + 7 / 6 = 4.6 4+ 3 + 4.6 = 11.6 + 3 + 4(4.5) + 7 / 6 = 2 + 16 + 7 / 6 = 4.6

المحاضرةالثالثةعشر

**المثال التالي يوضح كيفية: -1 رسم شبكة بسيطة -2 حساب الوقت المتوقع -3 تحديد المسار الحرج -4 حساب التباين لألنشطة الحرجة -5**

**مثال: نفترض وجود مشروع بسيط مكون من أربعة أنشطة بالتسلسل التالي:**

![](_page_54_Figure_3.jpeg)

![](_page_54_Picture_145.jpeg)

![](_page_54_Picture_146.jpeg)

 **C لم يتم احتسابه في الجدول ألنه ليس له وقت حرج**

 $\circ$ 

المحاضرةالرابعةعشر

مراجعة عامة

**طريقة االختبار: -1 الجزء النظري )مفاهيم & مصطلحات( -2 صياغة برنامج خطي -3 رسم بياني -4 البرنامج المرافق -5 طريقة السمبلكس -6 المسار الحرج CPM**

**PERT -7**

**مثال )1(:**

**صياغة برنامج خطي:**

**ينتج مصنع للبالستيك نوعين من األدوات البالستيكية، يتطلب إنتاج الوحدة الواحدة من النوع األول 39 دقيقة عمل و 4 كجم من المواد األولية، ويتطلب إنتاج الوحدة الواحدة من النوع الثاني 2 ساعة عمل و 2 كجم من المواد األولية. ومن دراسات تسويقية كمية النوع األول ال يقل عن 29 وحدة، بينما النوع الثاني 39 كحد أقصى. إذا علمنا أن تكاليف هذين الصنفين هي 19 و 8 على التوالي، وأن إمكانيات المصنع األسبوعية هي 22 ساعة عمل و99 كجم من المواد األولية.**

#### **-1 ما هي الوحدة المستخدمة للمتغيرات؟**

![](_page_55_Picture_409.jpeg)

# **-2 دالة الهدف لهذا البرنامج الخطي هي؟**

![](_page_55_Picture_410.jpeg)

- **-3 القيد الخاص بساعات العمل هو؟**
	- **30X1 + 2X2 ≤ 22 -**
	- **30X1 + 2X2 ≥ 22 -**

**0.5X1 + 2X2 ≤ 22 - حولنا من دقيقة إلى ساعة بقسمة 03 دقيقة على )03 دقيقة / 30X1 + 4X2 ≤ 99 - الساعة( = 3.0** . . . . . . . . . . . . . . . **-4 القيد الخاص بكمية اإلنتاج من النوع الثاني؟ X1 ≥ 30 - X2 ≥30 - النوع الثاني 03 بحد أقصى X1 ≤ 30 - X2 ≤ 30 -**

**\_\_\_\_\_\_\_\_\_\_\_\_\_\_\_\_\_\_\_\_\_\_\_\_\_\_\_\_\_\_\_\_\_\_\_\_\_\_\_\_\_\_\_\_\_\_\_\_\_**

**مثال )2(:**

**طريقة الرسم البياني:**

 $07$  *MAX Z = 7X1 + 5X2 S.t 3X1 + 4X2* **≤** *240 2X1 + 1X2* **≤** *100 X2* **≤** *45 X1* **≥** *10 X1, X2* **≥** *0* **-1 القيد األول )1( يتقاطع مع محور 1Xفي النقطة؟ ) 0 , 80 ) - ) 80 , 0 ) - ) 0 , 60 ( - ) 60 , 0 ) - -2 القيد األول )1( يتقاطع مع محور 2Xفي النقطة؟ ) 0 , 80 ) - ) 80 , 0 ) - ) 0 , 60 ( - ) 60 , 0 ) - بما****انه****يتقاطع****مع****محور** *1X***إذن****نساوي** *2x***بصفر****من)***3X1 = 240, X1 = 240/3=80*  **القيد****األول***(*  **إذن** *80 =1X* **و** *0 =2X*  **بما****انه****يتقاطع****مع****محور** *2X***إذن****نساوي** *1x* **بصفر** *60=240/4 = 2X 240, = 2X4***(من****القيد****األول***(*  **إذن** *0 =1X* **و** *60 =2X* 

**-3 القيد الثالث )3( يتقاطع مع محور 2X في النقطة؟ ) 45 , 0 ) - ) 0 , 45 ) -**  *45 = 2X (* **من****القيد****الثالث** *(*  **) 45 , 45 ) -** T.  *X2 = 45 , X1 = 0* **إذن ) 100 , 0 ) - -4 تقاطع القيد الثالث مع القيد الرابع في النقطة؟ ) 10 , 45 ) - ) 45 , 10 ) - القيد****الثالث** *45 = 2X* **القيد****الرابع** *10 = 1X*  **) 0 , 10 ) - القيم****واضحة****مباشرة****) 45 , 0 ) -**

**مثال** *)3***(:**

**طريقة السمبلكس :** 

 *MAX Z = 6X1 + 8X2 S.t 30X1 + 20X2* **≤** *300 5X1 + 10X2* **≤** *110 X1 , X2* **≥** *0*

**\_\_\_\_\_\_\_\_\_\_\_\_\_\_\_\_\_\_\_\_\_\_\_\_\_\_\_\_\_\_\_\_\_\_\_\_\_\_\_\_\_\_\_\_\_\_\_\_\_\_\_**

**-1 الشكل القياسي لدالة الهدف هو؟**

$$
MAX Z - 6X1 + 8X2 = 0
$$
  

$$
MAX Z - 6X1 - 8X2 = 0
$$
  

$$
MAX Z + 6X1 - 8X2 = 0
$$
  

$$
Min Z - 6X1 - 8X2 = 0
$$

### **الجدول****املبدئي****للحل***:*

![](_page_58_Picture_224.jpeg)

**-1 المتغير الخارج من الجدول هو؟**

 *X1* **-**

 *X2* **-**

 *S1* **-**

 *S2* **-**

**-2 ما هو العنصر المحوري؟**

- *5* **-**
- *10* **-**

 *O* **-**

 *-8* **-**

ممكن يأتي سؤال عن معادلة الارتكاز الجديدة في الجدول الجديد' أو معادلة صف Z الجديدة في الجدول الجديد٬ أو معادلة صف 51 الجديد٬ أو أسئلة متعلقة بالجدول **النهائي****للحل****كقيم** *1X* **و** *2X ...* 

<mark>ـ →</mark> م<u>لاحظة:</u> حل المثال كامل مع الشرح موجود بالمحاضرة المسجلة الثامنة وبنفس **األرقام.**

**مثال** *)4( :* **شبكة****األعمال** *:* 

![](_page_59_Figure_1.jpeg)

**مالحظة** *:* **نفس****املثال****موجود****باملحاضرة****املسجلة****الحادية****عشر** *.*

*-***1 النهاية****املبكرة****للنشاط** *E***؟**

- *3* **-**
- *5* **-**
- *13* **-**
- *15* **-**

*-***2 ما****هو****الزمن****الفائض****للنشاط** *C***؟**

- *10* **-**
- **- صفر**
- *-10* **-**
- *6* **-**

# **مثال** *)5***(:** *PERT*

![](_page_60_Picture_106.jpeg)

*-***1 الوقت****املتوقع****للنشاط** *A***هو؟**

- *3* **-**
- *5* **-**
- *7* **-**
- *15* **-**

*-***2 تباين****نشاط** *C* **هو؟**

- *,44* **-**
- *, 66* **-**
- *,79* **-**
	- *1* **-**

**لفهم األمثلة بشكل جيد وطريقة تطبيق القوانين الرجاء الرجوع للمحاضرات المسجلة ...**

# **بالتوفيق****جميعا** *Tott*

تمويجمد الله الانتهاء من ملخص الاساليب الكميةفي الادارة فكل الشكر ألعضاء الورشة *Tott* النوايا السليمة محود الدعجاني رحيل الزمن أنفاس

قمرة دلوعه

مت االستعانة بشروحات طموح شايب فكل الشكر له ان أصبنا فمن الله وإن أخطأنا فمن أنفسنا ومن الشيطان مع تمنياتنا لكم بالتوفيق

تنسيق وترتيب: أم حنان